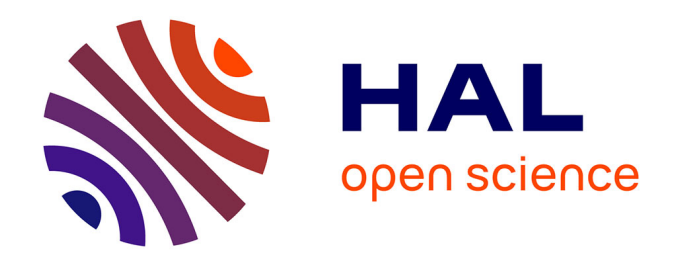

# **Stratégie d'échantillonnage et plan d'échantillonnage à mettre en oeuvre pour caractériser la Réserve Utile sur le RMQS. Caractérisation des propriétés hydriques des sols dans le cadre du programme RMQS2 (Réseau de Mesures de la Qualité des Sols). Projet HYDRO-RMQS. Version 1**

Chloé Swiderski, Nicolas N. Saby, Line Boulonne, Claudy C. Jolivet, Isabelle

I. Cousin

### **To cite this version:**

Chloé Swiderski, Nicolas N. Saby, Line Boulonne, Claudy C. Jolivet, Isabelle I. Cousin. Stratégie d'échantillonnage et plan d'échantillonnage à mettre en oeuvre pour caractériser la Réserve Utile sur le RMQS. Caractérisation des propriétés hydriques des sols dans le cadre du programme RMQS2 (Réseau de Mesures de la Qualité des Sols). Projet HYDRO-RMQS. Version 1. [Contrat] INRA. 2015. hal-02800622

# **HAL Id: hal-02800622 <https://hal.inrae.fr/hal-02800622>**

Submitted on 5 Jun 2020

**HAL** is a multi-disciplinary open access archive for the deposit and dissemination of scientific research documents, whether they are published or not. The documents may come from teaching and research institutions in France or abroad, or from public or private research centers.

L'archive ouverte pluridisciplinaire **HAL**, est destinée au dépôt et à la diffusion de documents scientifiques de niveau recherche, publiés ou non, émanant des établissements d'enseignement et de recherche français ou étrangers, des laboratoires publics ou privés.

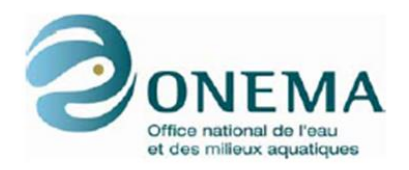

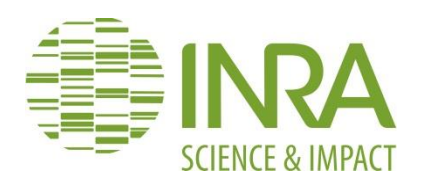

# **Stratégie d'échantillonnage et plan d'échantillonnage à mettre en œuvre pour caractériser la Réserve Utile sur le RMQS**

Caractérisation des propriétés hydriques des sols dans le cadre du programme RMQS2 (Réseau de Mesures de la Qualité des Sols)

Projet HYDRO-RMQS

Version 1

Chloé SWIDERSKI<sup>1</sup>, Nicolas SABY<sup>1</sup>, Line BOULONNE<sup>1</sup>, Claudy JOLIVET<sup>1</sup>, Isabelle COUSIN<sup>2</sup>

*1 INRA Centre Val de Loire, US1106, INFOSOL, 45075 Orléans Cedex 2 2 INRA Centre Val de Loire, UR0272, SOLS, 45075 Orléans Cedex 2*

Octobre 2015

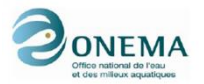

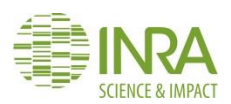

## <span id="page-2-0"></span>**Résumé**

Le Réseau de Mesures de la Qualité des Sols (RMQS) contient des informations en 2170 points répartis régulièrement sur le territoire métropolitain selon une grille de 16 km de côté. La première campagne de mesures (2000-2009) a permis d'acquérir des références sur des propriétés chimiques des sols. La deuxième campagne a pour objectif premier de pouvoir mettre en évidence, avec un protocole d'échantillonnage adapté, d'éventuelles évolutions dans les propriétés du sol. Elle constitue également une opportunité pour acquérir des données de référence sur des propriétés physiques des sols, parmi lesquelles le RU (Réservoir Utilisable par les plantes). Le coût de la mesure du RU étant élevé, nous proposons ici une méthodologie pour évaluer cette propriété. Cette méthodologie s'appuie sur la connaissance des caractéristiques des sols à l'échelle de l'horizon : il s'agit de classer l'ensemble des horizons du RMQS selon une typologie pertinente au regard de l'évaluation du RU, puis de proposer une valeur mesurée du RU pour chaque type d'horizon selon un principe d'appariement. Cette valeur mesurée sera issue soit d'une base de données préexistante, soit d'une mesure réalisée en laboratoire sur un échantillon prélevé lors de la deuxième campagne. L'enjeu est donc d'identifier les sites du RMQS sur lesquels doivent être réalisées ces mesures, donc d'établir un plan d'échantillonnage de ces sites. Ce document présente la démarche méthodologique conduisant au plan d'échantillonnage. Elle s'organise en 4 étapes :

1- l'élaboration d'une typologie d'horizons permettant d'identifier des horizons aux propriétés hydriques contrastées ; cette typologie s'appuie sur le nom de l'horizon (69 possibilités), sur la texture dominante de l'horizon (en 3 classes) et sur la teneur en éléments grossiers de l'horizon (en 3 classes). Nous définissons ainsi 335 types d'horizons.

2- le recensement des horizons de chaque type dans le RMQS et dans la base de données SOLHYDRO rassemblant des valeurs de propriétés hydriques des sols ; On montre ainsi que, sur 8491 horizons du RMQS, 4 758 horizons de 1966 profils sont éligibles à une évaluation du RU. De plus, 48 types d'horizons identifiés dans le RMQS sont présents dans la base SOLHYDRO et ont donc un RU déjà connu.

3- l'identification des types d'horizons pour lesquels aucune connaissance n'est actuellement disponible ; ces types d'horizons sont au nombre de 287 et correspondent à 2535 horizons.

4- La réalisation du plan d'échantillonnage du RMQS permettant de prélever prioritairement ces 287 types d'horizons sur lesquels il convient de réaliser une mesure de RU. Ce plan d'échantillonnage doit intégrer les contraintes liées à la mise en évidence d'évolution temporelle et à la détermination du RU. L'approche temporelle est déterminée par la méthode du recuit simulé, un algorithme d'optimisation sous contrainte. Il génère un plan d'échantillonnage permettant d'acquérir de la connaissance sur 224 types d'horizons, soit 1135 horizons du RMQS.

Au final, ce travail permet donc la constitution de deux plans d'échantillonnage emboités : un plan d'échantillonnage général de la deuxième campagne du RMQS, et un plan d'échantillonnage spécifique dédié à l'évaluation du RU sur la grille RMQS.

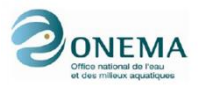

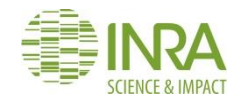

# **Table des matières**

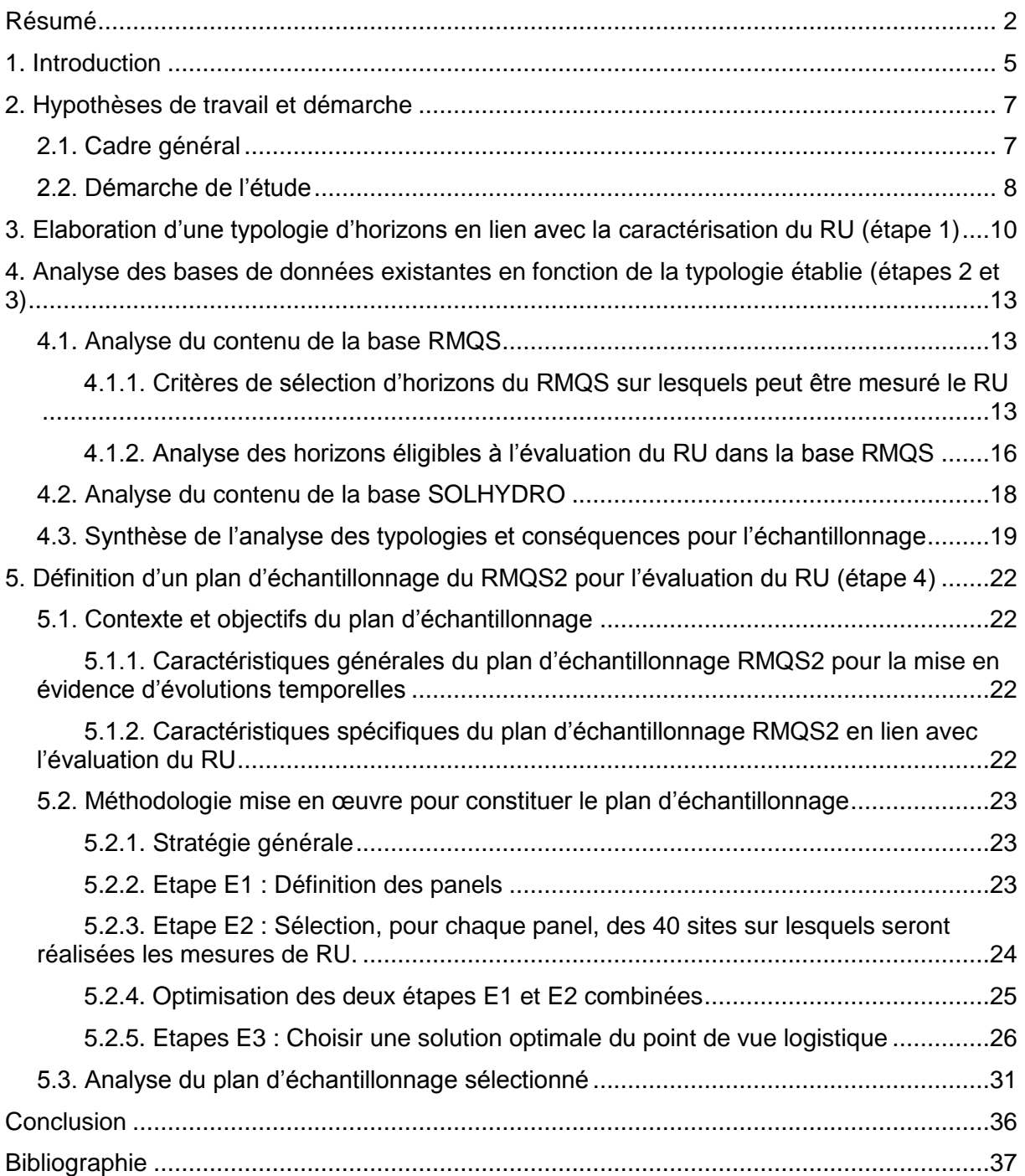

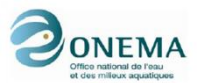

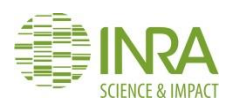

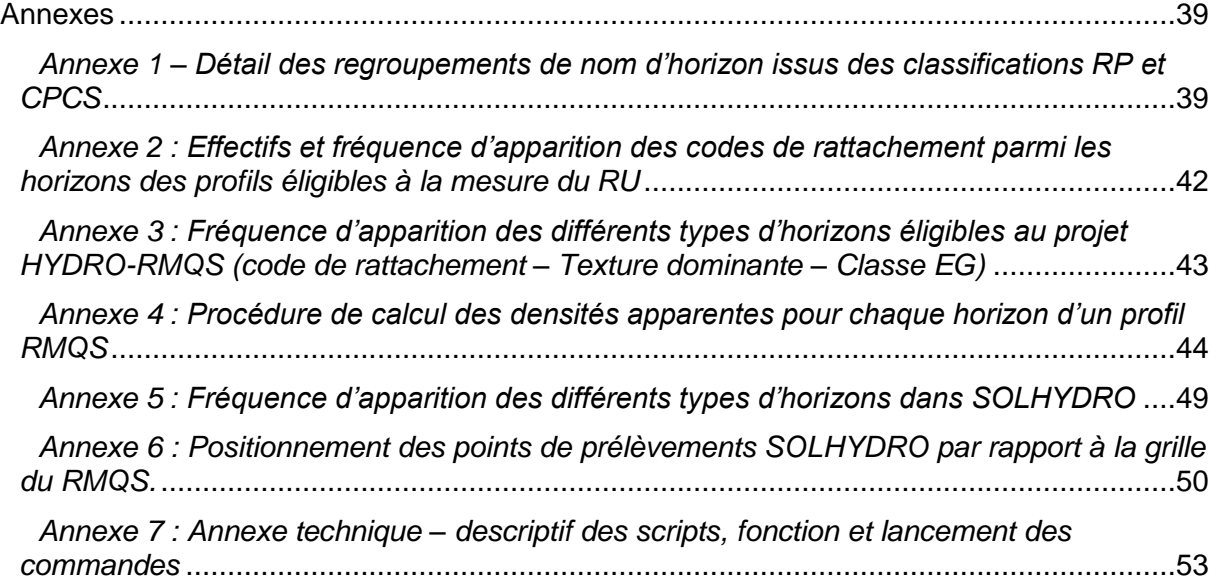

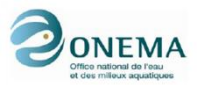

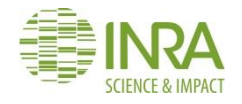

# <span id="page-5-0"></span>**1. Introduction**

L'action «Caractérisation des propriétés hydriques des sols dans le cadre du programme Réseau de Mesures de la Qualité des Sols (RMQS) » a pour objectif de produire des données sur les sols permettant une meilleure paramétrisation des modèles agroenvironnementaux décrivant les échanges sol-plante-atmosphère-nappe-cours d'eau à l'aide d'un formalisme de bilan hydrique. Le modèle de bilan hydrique est renseigné par le RU (Réservoir Utilisable), paramètre synthétique de description des propriétés hydriques des sols. Actuellement, il n'existe pas de carte à l'échelle nationale où le RU serait **mesuré** en tout point de l'espace. Les modèles de bilan hydrique nationaux peuvent donc être renseignés de deux manières :

- en quelques points, à partir de données mesurées issues de la base européenne des propriétés physiques des sols (EU-HYDI, Weynants et al., 2013) ;

- ou bien, et c'est le plus souvent le cas, à l'aide de fonctions ou de règles de pédotransfert. A l'échelle nationale, on peut ainsi utiliser la Base de Données Géographique des Sols de France au 1/1 000 000 (BDGSF) (INRA, 1988 ; Le Bas et *al*., 1997). Cette dernière ne contient ni valeurs du RU, ni teneurs en eau au point de flétrissement permanent et à la capacité au champ, mais uniquement des noms de types de sol avec leurs profondeurs ; des règles expertes permettent d'estimer le RU pour chaque type de sol (Le Bas et *al*., 2015). On peut également employer des fonctions de pédotransfert développées sur de grands territoires (par exemple celles de Wösten et al., 1999 ou Bruand et al., 2004) et les appliquer sur une base de données nationale, telle que la base de données DONESOL (Grolleau et *al*., 2004) pour les déployer à l'échelle nationale. Dans ces démarches, le RU n'est jamais mesuré, et l'application des règles ou fonctions de pédotransfert entache l'évaluation du RU d'incertitudes dont l'ordre de grandeur n'est pas connu.

L'enjeu est donc ici de fournir une valeur plus fiable du Réservoir Utilisable sur l'ensemble du territoire national en s'appuyant sur la grille du Réseau de Mesures de la Qualité des sols (RMQS, voir encadré 1). De telles mesures fourniraient à la fois des données d'entrée pour des modèles de bilan hydrique appliqués au RMQS, mais également des valeurs de référence (valeurs mesurées) pour l'évaluation de modèles utilisés sur d'autres bases de données Sol, notamment les bases du Référentiel Pédologique Régional au 1/250 000ème, et donc des données aux échelles régionales et territoriales (enjeu OUGC, répartition des volumes, captage…).

Ce rapport présente donc la méthodologie mise en œuvre pour évaluer le RU sur l'ensemble du réseau RMQS RMQS dans le contexte de la nouvelle campagne de mesures des sites qui se déroulera sur 12 ans entre 2016 et 2028.

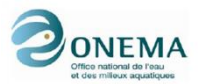

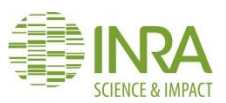

*Qu'est-ce que Réseau de Mesures de la Qualité des Sols (RMQS) ?*

*Ce programme de surveillance a pour objectif de dresser un bilan de l'état des sols français et de suivre leur évolution à long terme. Il est constitué de 2 170 sites, répartis sur le territoire national métropolitain selon un maillage systématique de 16km de côté et représentatifs des principales combinaisons-types de sols X occupation des sols rencontrées au niveau national. Au centre de chaque maille, des observations et des prélèvements d'échantillons de sol sont réalisés et renouvelés tous les dix à quinze ans. Pour ce faire, le programme s'appuie sur une trentaine de partenaires implantés sur l'ensemble du territoire qui mettent en œuvre les prélèvements de façon homogène, conformément au manuel RMQS (Jolivet et al., 2006) et avec un suivi qualité par l'Inra InfoSol. Des analyses des propriétés physiques, chimiques et biologiques sont réalisées et capitalisées au sein de la base de données nationale DoneSol (Grolleau et al., 2004). Des échantillons sont archivés de façon systématique au Conservatoire des sols, sur le site de l'Inra d'Orléans (Ratié et al., 2010). Témoins de l'état des sols au moment où ils ont été prélevés, ils peuvent être remobilisés et analysés de façon rétrospective.*

*Cahier DEMETER, Bardy et al. 2014.*

*Un site RMQS est constitué :*

- *D'un profil (une fosse) qui permet de mettre en évidence la succession des horizons et leur structure naturelle. Les horizons sont décrits uns-à-uns selon les critères de la fiche STIPA (profondeur, texture, couleur, enracinement, etc…).*
- *D'une surface d'échantillonnage permettant le prélèvement de 25 échantillons élémentaires sur les profondeurs 0-profondeur de labour et profondeur de labour- 50cm (pour les sols cultivés) ou 0-30 cm et 30-50cm pour les sols non cultivés. Ces 25 échantillons élémentaires, une fois mélangés, constituent les prélèvements composites. Une série d'analyses physico-chimiques est réalisée sur ces échantillons.*

*Manuel du Réseau de Mesures de la Qualité des Sols (RMQS), Edition 2006 (Jolivet et al., 2006).*

*Encadré 1 - Le Réseau de Mesure de la Qualité des sols*

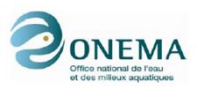

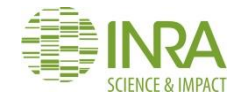

# <span id="page-7-0"></span>**2. Hypothèses de travail et démarche**

#### <span id="page-7-1"></span>**2.1. Cadre général**

La valeur du RU sur un profil de sol correspond à la somme des valeurs du RU évaluée sur chaque horizon qui constitue le profil (*Figure 1*). Notre échelle de réflexion et de travail est donc **l'horizon de sol**, et non le profil. L'estimation du RU des **2 170 profils du RMQS** passe donc par l'estimation de la valeur du RU des **8491 horizons** recensés sur la grille RMQS.

La mesure des paramètres nécessaires au calcul du RU (la teneur en eau à la capacité au champ, la teneur en eau au point de flétrissement permanent et la masse volumique, voir *encadré 2*) sur chaque horizon de l'ensemble des profils du RMQS représente un coût estimé à 73 000 euros par an (sur 12 ans de campagne). Nous proposons donc de **réaliser la mesure du RU sur une portion seulement des profils du RMQS** et de **proposer une démarche pour l'évaluer sur les sites où les mesures ne seront pas réalisées**. Nous postulons que cette démarche d'évaluation (décrite ci-dessous) conduira à des évaluations plus fiables que celles qui seraient produites par la simple application de fonctions de pédotransfert en tout point du réseau.

#### *Qu'est-ce que le Réservoir en Eau Utilisable des sols (RU) ?*

*Le Réservoir en Eau Utilisable d'un sol – souvent appelé « Réserve Utile » (RU) -, représente la quantité d'eau maximale que le sol peut contenir et restituer aux racines pour la vie végétale.*

*Elle est bornée* 

*-en limite haute, par une valeur de teneur en eau dite « à la capacité au champ », à laquelle les forces gravitaires permettant l'écoulement de l'eau par drainage, et les forces capillaires permettant la rétention de l'eau dans le sol, s'équilibrent ;*

*- en limite basse, par une valeur de teneur en eau dite « au point de flétrissement permanent », retenue dans le sol avec une énergie supérieure à celle que les plantes peuvent exercer sur le sol pour en extraire de l'eau.*

*La valeur du RU dépend de plusieurs caractéristiques du sol et de ses horizons :*

*- la texture de la terre fine : par exemple, le RU d'un horizon de sol argileux est de l'ordre de 1,7 mm/cm de*  sol, celle d'un horizon de sol argilo-limoneux de l'ordre de 2 mm/cm de sol, et celle d'un sol sableux de l'ordre de *0,7 mm/cm de sol.* 

*- la structure du sol : le RU est ainsi fonctions de la teneur en matière organique et de la masse volumique (Bruand et al, 1996). Cette dernière caractéristique est fondamentale dans l'évaluation du RU qui représente un stock*

*- la teneur en éléments grossiers: le RU dépend à la fois de la quantité et de la nature des éléments grossiers (par exemple, des silex retiennent de l'ordre de 2% d'eau, tandis que des calcaires peuvent en retenir plus de 30 %) (Tétégan et al., 2011). En l'absence d'information sur la nature et la quantité des éléments grossiers, les estimations du RU sont souvent basées sur celui de la terre fine. Une telle démarche peut induire des erreurs importantes sur l'estimation du RU, que sa valeur soit sur-estimée si les éléments grossiers sont peu poreux, ou qu'elle soit surestimée, si des éléments grossiers, par exemple des craies ou des calcaires ont des porosités élevées susceptibles de stocker de l'eau (Tétégan et al., 2011).*

*- la profondeur du sol ; le RU est une grandeur intégrée sur l'épaisseur de sol, qui diffère grandement selon ce paramètre. Selon les applications, on retiendra comme valeur « la profondeur du sol » ou la « profondeur d'enracinement ». Ces deux paramètres sont également difficiles à appréhender : si la profondeur de sol est simple à déterminer lorsque le sol se développe sur un substrat dur, il n'en va pas de même dans les autres cas. La profondeur d'enracinement dépend de la culture, mais également du sol dans lequel elle se développe.*

*Encadré 2 - le RU : définitions et paramètres d'influence*

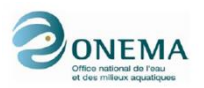

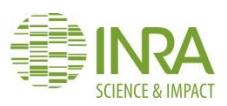

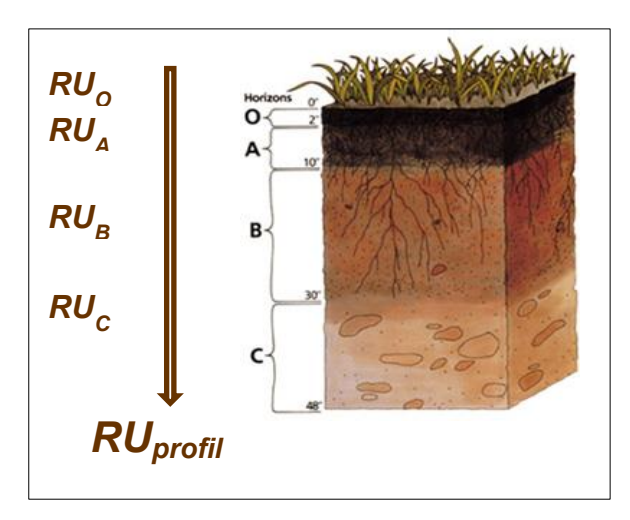

*Figure 1 - Principe d'évaluation du RU d'un profil de sol à partir de la connaissance des RU de chaque horizon*

*NB - Le plan d'échantillonnage que nous élaborons dans ce projet concerne la deuxième campagne d'échantillonnage du RMQS (dite « RMQS2 »), qui devrait s'étendre de 2016 à 2027. Les points de prélèvement RMQS2 correspondent dans ce travail aux profils ouverts dans le cadre de la campagne et non, aux surfaces d'échantillonnage. Ils sont considérés comme étant très proches des points prélevés lors de la première campagne (« RMQS 1 », de 2000 à 2009), de ce fait, nous faisons l'hypothèse que le nombre d'horizons et leur type seront équivalents dans les deux campagnes. En conséquence, notre travail se fonde ensuite sur l'analyse des informations disponibles dans la base construite avec les données de la première campagne, soit la base « RMQS1 » que nous appellerons « RMQS » par commodité.*

#### <span id="page-8-0"></span>**2.2. Démarche de l'étude**

La démarche fondatrice de ce travail est de **mesurer** une valeur mesurée du RU pour un (ou quelques) horizon(s) d'un type donné, et d'**extrapoler** cette valeur à l'ensemble des horizons de même type rencontrés sur la grille RMQS, selon un principe d'**appariement**. Cette démarche s'apparente à la stratégie connue sous le nom d'échantillonnage (aléatoire) stratifié dans le domaine de l'échantillonnage statistique. Nous pourrons alors fournir une valeur de RU évaluée sur chaque point de la grille RMQS tout en minimisant les prélèvements sur le terrain. L'hypothèse fondamentale de ce travail est donc que **des horizons de caractéristiques identiques ont un RU identique**. Cette hypothèse est réaliste à condition que la typologie employée pour caractériser les horizons du RMQS soit pertinente au regard de leur comportement vis-à-vis de l'eau. L'établissement de la typologie, garante de la qualité de l'évaluation du RU, est donc un point essentiel de ce travail.

Par ailleurs, des valeurs de RU mesurées sur des horizons de sol n'appartenant pas à la grille RMQS sont déjà disponibles dans la base de données SOLHYDRO. Il est utile d'analyser les types d'horizons pour lesquels des valeurs sont déjà disponibles afin d'identifier les horizons pour lesquels nous ne disposons pas de référence et pour lesquels une mesure s'avère nécessaire.

Notre démarche s'organise donc en quatre étapes :

1. Elaborer une typologie d'horizons permettant d'identifier des horizons aux propriétés hydriques contrastées ;

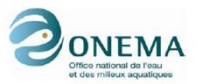

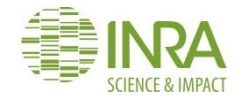

2. Appliquer cette typologie :

a. Sur le réseau RMQS, pour recenser les types d'horizons existant sur la grille RMQS

b. Sur la base SOLHYDRO, pour identifier les horizons (du RMQS) pour lesquels une donnée RU est déjà disponible (ces horizons seront appelés par la suite **Hacquis**) (*Figure 2*);

3. Croiser les informations pour identifier les horizons pour lesquels aucune donnée de RU n'est actuellement disponible et serait nécessaire (ces horizons seront appelés par la suite **Hnacquis**) ;

4. Proposer un plan d'échantillonnage permettant de prélever prioritairement les horizons sur lesquels il convient de réaliser une mesure de RU tout en respectant les contraintes du plan général d'échantillonnage de la deuxième campagne du RMQS.

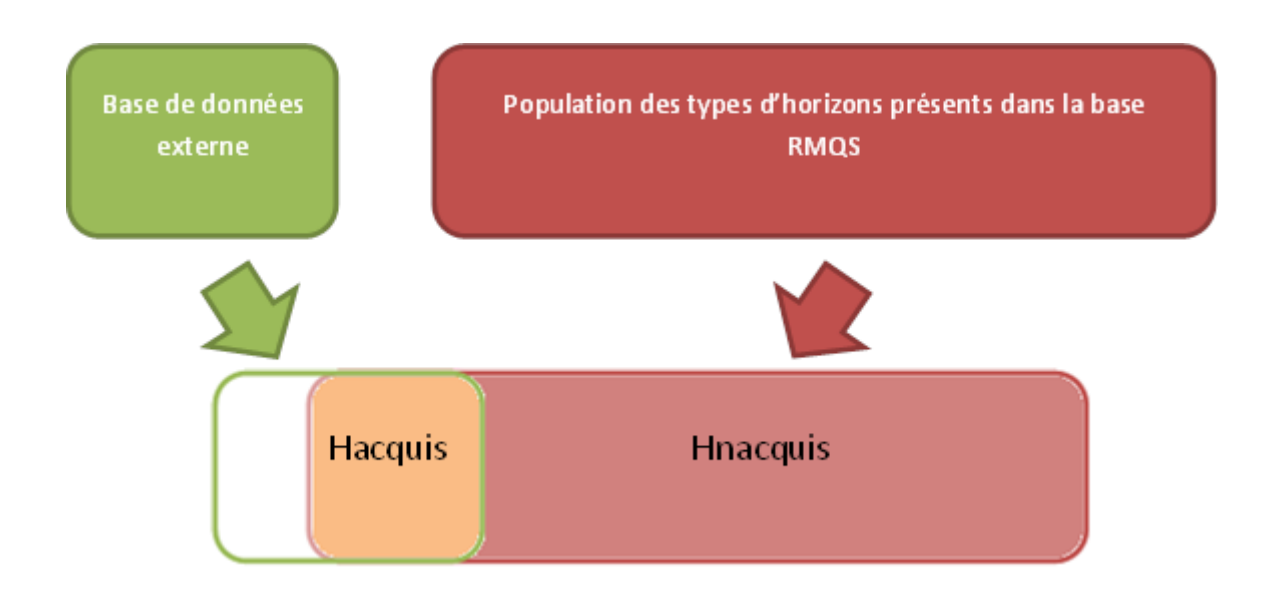

*Figure 2 - illustration des points 2 et 3 de la démarche d'identification des horizons*

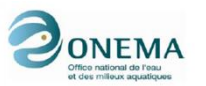

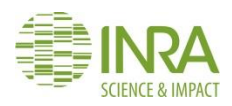

### <span id="page-10-0"></span>**3. Elaboration d'une typologie d'horizons en lien avec la caractérisation du RU (étape 1)**

Théoriquement, l'élaboration de la typologie doit être indépendante des bases de données que nous souhaitons analyser (RMQS et SOLHYDRO), mais l'on court le risque de proposer une typologie inadaptée à l'analyse. En pratique, cette typologie s'appuiera donc sur les horizons présents dans le RMQS.

Nous rappelons que l'objectif de la typologie est de définir des groupes d'horizons ayant des propriétés hydriques comparables. Les critères de cette typologie se déclinent donc selon 3 paramètres (*Figure 3*):

#### - Le **nom de l'horizon**.

Le nom de l'horizon peut renseigner sur les caractères morphologiques du sol, ses constituants, sa structure, ses traits pédologiques, ses propriétés physiques, sa composition chimique et sa place dans le profil. Nous faisons l'hypothèse qu'il contient une information synthétique sur le fonctionnement hydrique de l'horizon.

Dans la base de données du RMQS, il est désigné selon la classification des sols proposée en 1967 par la Commission de Pédologie et Cartographie des Sols (CPCS), ou selon le Référentiel Pédologique (RP) dans ses versions de 1995 (RP1995) ou 2008 (RP2008) (Baize, 2009).

Nous caractérisons ce nom d'horizon par un code de rattachement générique. Pour recenser ces codes de rattachement, nous avons procédé en deux temps : dans un premier temps, nous avons homogénéisé les nomenclatures issues des 3 classifications CPCS RP1995 et RP2008; dans un second temps, nous avons procédé à quelques regroupements afin d'obtenir une typologie à la fois synthétique, précise et exhaustive. Le lien entre les noms originaux d'horizons et le code de rattachement défini dans cette étude est présenté en annexe 1.

La **texture dominante** de l'horizon.

Celle-ci est exprimée simplement en trois classes :

- A (pour Argileux),
- L (pour Limoneux) et
- S (pour Sableux).
- La **teneur en éléments grossiers** de l'horizon.

Cette teneur est définie également selon trois classes :

- comprise entre 0 et 10 % (limite en deçà de laquelle la teneur en cailloux n'affecte pas ou peu les propriétés physiques des sols, Tétégan et *al*., 2012),
- comprise entre 10 et 35%,
- supérieure à 35% (limite proposée par la FAO pour définir un sol caillouteux).

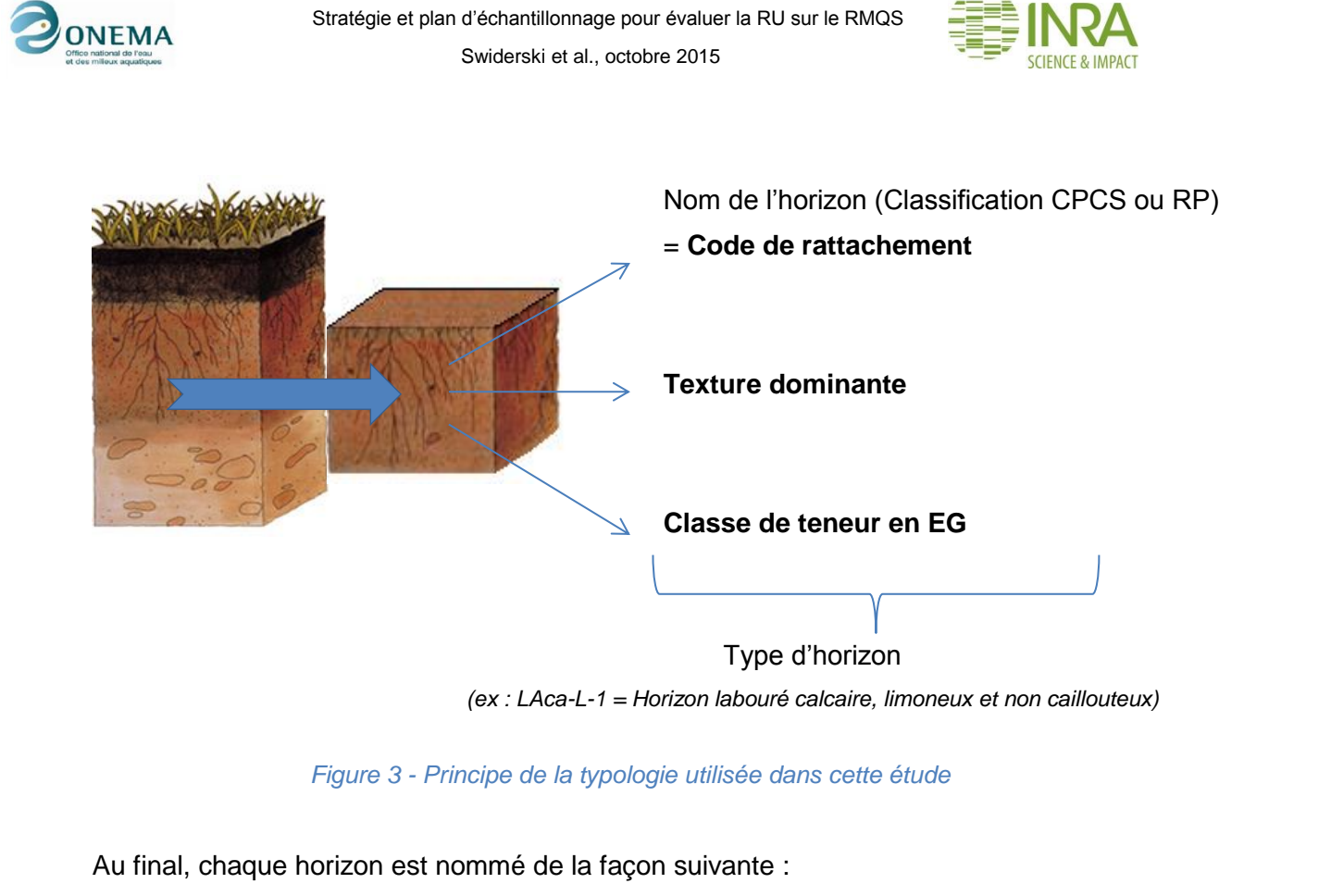

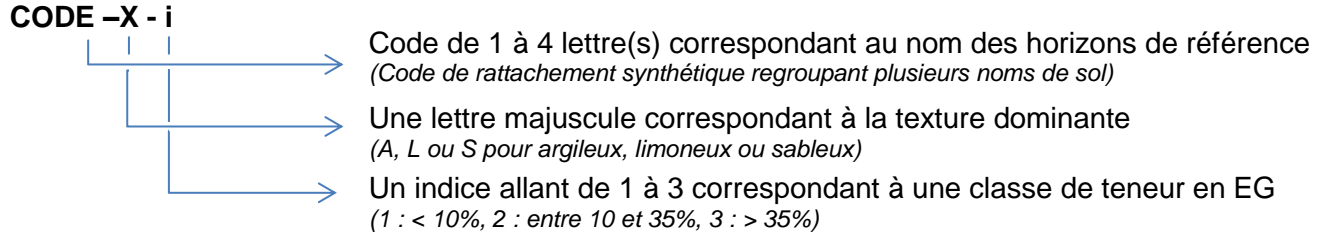

*N.B. 1 : des classes d'occupation du sol ont été envisagées comme quatrième paramètre pour affiner cette typologie. L'occupation du sol a été divisée en 3 classes distinguant les grandes cultures d'une part, les prairies d'autre part et enfin un groupe réunissant les forêts, vignes et vergers. Ce quatrième paramètre utilisable comme critère de classification ne sera pas développé dans la suite de ce rapport puisque notre stratégie d'échantillonnage ne s'appuie au final que sur les 3 critères cités plus haut. L'introduction de ce quatrième critère induit un nombre beaucoup plus important de types et complexifie la définition du plan d'échantillonnage.*

*N.B. 2 – Parmi les paramètres essentiels à la détermination du RU figure la masse volumique, car elle permet de transformer en référence volumique des valeurs de teneurs en eau souvent déterminées en référence massique. La masse volumique a été déterminée sur les profils du RMQS lors de la première campagne, mais la référence pour la prise n'a pas été systématiquement l'horizon de sol. L'encadré 3 propose une stratégie qui peut être mise en œuvre pour réutiliser une partie de ces valeurs de masse volumique.*

![](_page_12_Picture_0.jpeg)

![](_page_12_Picture_2.jpeg)

*Valorisation des mesures de masse volumique réalisées lors de la première campagne du RMQS*

La masse volumique du sol est un paramètre indispensable au calcul du RU et à toute *estimation de stock dans le sol. Celle-ci a été mesurée sur chaque profil lors de la campagne 1 du RMQS.*

*D'après le manuel RMQS (édition 2006), le protocole précise que les prélèvements des*  échantillons volumétriques doivent être effectués sur la paroi du profil, sur les mêmes *cultivés) et 30-50 cm (ou profondeur de labour-50 cm) selon 3 répétitions. De ce fait, les* 

*Afin d'obtenir une valeur fiable de masse volumique par horizon de profil, nous proposons d'effectuer des calculs de masses et de volumes pondérés sur l'horizon d'intérêt. Après analyse de la base de données, nous avons identifiés 12 cas possibles de configurations de cylindres de mesure de masse volumique dans l'horizon d'intérêt. La méthode de calcul s'adapte en fonction de ces cas, nous estimons pouvoir affecter une valeur de masse volumique à chaque horizon par méthode itérative sous forme de requête SQL. La description des 12 cas cités, le détail du calcul et de la méthode sont fournis en annexe 4 sous la forme d'une procédure. Au-delà du projet RU-RMQS, ce calcul offre la possibilité d'exploiter bien d'autres données du RMQS et d'améliorer* 

*Encadré 3 - Méthodologie d'évaluation de la masse volumique sur les horizons de sol du RMQS*

![](_page_13_Picture_0.jpeg)

![](_page_13_Picture_2.jpeg)

### <span id="page-13-0"></span>**4. Analyse des bases de données existantes en fonction de la typologie établie (étapes 2 et 3)**

#### <span id="page-13-1"></span>**4.1. Analyse du contenu de la base RMQS**

<span id="page-13-2"></span>*4.1.1. Critères de sélection d'horizons du RMQS sur lesquels peut être mesuré le RU*

La typologie établie précédemment permet de classer les horizons du RMQS selon des critères en relation avec l'évaluation du RU. Cependant, parmi les 8491 horizons présents dans le RMQS, certains ne seront pas sélectionnés dans notre étude, pour deux raisons :

- soit parce que l'on ne dispose pas d'éléments descriptifs suffisants pour les classer dans la typologie décrite ci-dessus. En effet, pour contribuer à l'évaluation du RU, les horizons doivent contenir les informations minimales suivantes : le nom de l'horizon, la teneur en éléments grossiers et la texture, qui doivent

être renseignés dans l'enregistrement de l'horizon. Or ces critères peuvent ne pas avoir été renseignés lors de la première campagne du RMQS.

- soit que l'horizon ne présente pas de caractéristiques physiques favorables à une mesure du RU en laboratoire. En effet, les horizons doivent être prélevables sous forme de mottes ou d'agrégats non déstructurés de quelques cm<sup>3</sup>. A ce critère, s'ajoute que l'horizon doit avoir une épaisseur minimale de 10 cm et présenter une structure non particulaire (agrégats de l'horizon non cohérents pour une structure particulaire donc non prélevables sous forme de mottes). Enfin, nous éliminons les horizons de transition et les horizons considérés comme non prélevables : les horizons organiques O et holorganiques H, les matériaux durs comme les horizons D, K ou R, les horizons cailloutiques et pierriques contenant plus de 60% d'éléments grossiers notés X, les horizons ferriques cimentés ou indurés notés FE.

Nous définissons donc un sous-ensemble d'horizons dits **éligibles** à l'évaluation du RU : nous identifions ainsi **4 758 horizons** éligibles, contenus dans **1 966 profils**. Ils sont répartis sur le territoire comme l'illustre la *figure 4*.

La *figure 5* présente la localisation des sites non éligibles et la raison pour laquelle ils sont éliminés de l'étude. **Les sites sont écartés quand aucun des horizons décrits ne satisfait aux critères d'éligibilité :**

- Données analytiques disponibles suite à la première campagne (notamment granulométrie)
- Renseignement des données de texture, structure, code de l'horizon ou teneur en éléments grossiers
- Epaisseur de l'horizon de plus de 10 cm
- Horizon prélevable
- Structure non particulaire

Certains sites peuvent ne pas répondre à plusieurs critères.

On remarque que certains sites non éligibles sont regroupés géographiquement ; par exemple, les sols sableux à structure particulaire seront particulièrement présents dans l'Est ou en Corse. En Charente, c'est l'absence de renseignement systématique des codes des horizons pour une partie des sites du département qui rend les sites inéligibles pour cette étude. Ce point qui est lié aux données d'origine fournies par le partenaire.

![](_page_14_Picture_0.jpeg)

![](_page_14_Picture_2.jpeg)

![](_page_14_Figure_3.jpeg)

*Figure 4 - Localisation des profils RMQS présentant des horizons éligibles à la mesure du RU*

![](_page_15_Picture_0.jpeg)

![](_page_15_Picture_2.jpeg)

![](_page_15_Figure_3.jpeg)

*Figure 5 - spatialisation et description des profils aux horizons non éligibles à la mesure du RU*

![](_page_16_Picture_0.jpeg)

![](_page_16_Picture_2.jpeg)

#### <span id="page-16-0"></span>*4.1.2. Analyse des horizons éligibles à l'évaluation du RU dans la base RMQS*

Au sein de la base RMQS, les horizons sont nommés selon 490 noms d'horizons dans les trois classifications CPCS, RP95 et RP 98. L'application de la typologie définie au paragraphe 3 permet de les rassembler selon 69 codes d'horizons, 3 valeurs de texture dominante, et 3 classes d'éléments grossiers. (La correspondance entre les noms d'horizons initiaux et les codes de rattachement est présentée à l'annexe 1.)

Parmi les horizons éligibles du RMQS, certains types d'horizons sont observés à de nombreuses reprises, comme les horizons LA, S, C, A, LACa. Ils se rencontrent à une fréquence de 12 à 5%. Au contraire, d'autres horizons apparaissent moins de 3 fois parmi les 4 758 individus (horizons Scah, Na, Mca, LS, LAv,…) (voir annexe 2). On note que 56.8% des horizons sont limoneux, 24.8% sont argileux et 18.4% sont sableux. Enfin, 62.9% des horizons possèdent une teneur en éléments grossiers inférieure à 10% (classe1), 24.3% ont une teneur entre 10 et 35% (classe 2), enfin 12.8% sont présentés comme très caillouteux (classe 3) (*Figure 6*).

![](_page_16_Figure_6.jpeg)

<u>द्भूकर पेड्रेंट्स ईस्ट्रुकथ ब्रिपेट्स के इन्द्र के अने ब्रिडेंग्स के स्थित कर के ब्रिटेंड के इन्ट्रेंड के इन्ट्र</u> Code de Rattachement

![](_page_16_Figure_8.jpeg)

*Figure 6 - Distribution codes de rattachement, de la texture dominante et de la teneur en éléments grossiers parmi les horizons du RMQS éligibles au projet RU-RMQS2*

![](_page_17_Picture_0.jpeg)

![](_page_17_Picture_2.jpeg)

A l'aide de 69 codes de rattachement, 3 valeurs de texture et 3 valeurs de teneurs en éléments grossiers, nous pourrions définir théoriquement 69 x 3 x 3 = 621 types d'horizons. Cependant, toutes les combinaisons ne sont pas possibles et la base de données RMQS se compose de **335 types d'horizons différents** selon la typologie que nous avons établie.

La *figure 7* présente l'histogramme de distribution de ces types d'horizons dans le RMQS. Les 335 types ont été répartis en 3 graphiques selon la classe de teneur en éléments grossiers. On constate la gamme de répartition est beaucoup plus vaste pour les sols ayant une charge en cailloux inférieure à 10% (EG1), puisque les fréquences de rencontre de ces types de sol varient de 329 à 1. Les sols ayant une charge en cailloux supérieure à 35% (EG3) se rencontrent à des fréquences allant de 42 à 1. Enfin, pour la gamme intermédiaire (EG2), la fréquence maximale est atteinte à 112. Les 335 types ainsi que leur fréquence respective sont présentés en annexe 3.

![](_page_17_Figure_5.jpeg)

![](_page_18_Picture_0.jpeg)

![](_page_18_Picture_2.jpeg)

![](_page_18_Figure_3.jpeg)

*Figure 7 - Fréquence d'apparition des différents types d'horizons dans la base de données RMQS (en fonction de la proportion d'éléments grossiers)*

#### <span id="page-18-0"></span>**4.2. Analyse du contenu de la base SOLHYDRO**

Suite à de nombreux travaux de cartographie des sols du département de l'Aisne, Jamagne et *al*. publient en 1977 une synthèse permettant l'estimation des teneurs en eau massiques à la capacité au champ et au point de flétrissement permanent en fonction du triangle des textures. Dans les années 90, l'Unité Science du Sol de l'INRA d'Orléans lance un vaste programme de mesures de propriétés physiques et hydriques du sol afin d'améliorer le jeu de données proposé par Jamagne et al. Les résultats de ce programme sont compilés pour alimenter la base de données SOLHYDRO (Bastet, 1999 ; Bruand et al., 2004). Outre leurs teneurs en eau massiques à différents potentiels mesurés au laboratoire, les échantillons sont renseignés en termes de type d'horizons, de classes de textures et de masse volumique.

En appliquant la typologie que nous avons élaborée à la base de données SOLHYDRO, il nous est possible d'affecter des valeurs de teneurs en eau massique (à la capacité au champ et au point de flétrissement permanent) à certains horizons RMQS. La base de SOLHYDRO contient 702 horizons et, parmi ceux-ci, **527 horizons** sont valides pour notre étude puisqu'ils possèdent un nom d'horizon (et parfois un nom de sol) nous permettant de leur attribuer un code de rattachement.

- Cette population peut être classée selon **30 codes de rattachement** parmi les 69 que nous avons définis dans notre typologie. Les analyses granulométriques réalisés sur chacun des échantillons nous permettent de leur affecter une texture dominante.

- Les horizons appartiennent aux **trois classes de texture** définies dans notre typologie

- Enfin, par expertise nous savons que tous les sols étudiés dans SOLHYDRO sont des sols non caillouteux ; ils appartiennent donc tous à la **première classe de teneur en éléments grossiers**.

![](_page_19_Picture_0.jpeg)

![](_page_19_Picture_2.jpeg)

Au final, les horizons recensés dans la base SOLHYDRO se classent dans **58 types d'horizons** différents, dont la *figure 8* donne la distribution (voir également annexe 5). Les horizons majoritairement présents dans la base sont de types CA-A-1, LA-L-1, BT-A-1 alors que d'autres ne sont rencontrés que très rarement comme les horizons Sca-C-1, Sci-L-1, St-A-1. On note 10 types (en noir sur la *figure 8*) qui sont présents dans SOLHYDRO mais non présents dans la base RMQS.

![](_page_19_Figure_4.jpeg)

*Figure 8 - Fréquence d'apparition des types de sols dans la base de données SOLHYDRO*

#### <span id="page-19-0"></span>**4.3. Synthèse de l'analyse des typologies et conséquences pour l'échantillonnage**

A l'aide de la typologie développée appliquées sur les deux bases, il nous est possible d'identifier les types d'horizons présents dans le RMQS pour lesquels nous disposons déjà de données de RU dans la base SOLHYDRO.

Dans le RMQS, **4 758 horizons** sont regroupés sous **335 types** différents, alors que, dans la base SOLHYDRO, ce sont **527 horizons** qui se répartissent dans **58 types** distincts. La confrontation des types montre que **48 types d'horizons** sont présents dans les deux bases. Si l'on comptabilise le nombre d'horizons du RMQS correspondant à ces 48 types, on constate que les propriétés de rétention en eau des types d'horizons décrites dans SOLHYDRO peuvent renseigner **2 223 horizons** du RMQS (*Tableau 1*).

A l'échelle du profil de sol, ie si on considère l'ensemble des horizons du profil, on montre que, sur les 1 966 profils éligibles à la mesure du RU dans ce projet, ce sont 516 profils complets qui trouvent une correspondance dans SOLHYDRO. 637 profils ne sont que partiellement renseignés (correspondance avec SOLHYDRO), et, pour 813 profils, aucune donnée de RU ne peut être évaluée depuis SOLHYDRO. La *figure 9* présente la répartition géographique de ces différents profils (vert pour les profils complétement renseignés à rouge pour les profils non renseignés).

Nous constatons que les profils les plus renseignés se trouvent dans le grand bassin parisien, le nord de la Bretagne, dans la Jura et le quart Sud-Ouest de la France. Les profils peu renseignés sont dans le quart Sud-Est principalement, ainsi que dans la région Nantaise et la pointe du Finistère.

![](_page_20_Picture_0.jpeg)

![](_page_20_Picture_2.jpeg)

![](_page_20_Picture_147.jpeg)

*Tableau 1 : Synthèse des données disponibles et comparables dans les deux bases.*

Grâce aux données de SOLHYDRO, nous pouvons connaitre le RU de 28% des profils RMQS sans réaliser de mesures de terrain. Du fait de la répétition des mesures effectuées pour le même type d'horizon, nous proposons d'affecter aux horizons RMQS des valeurs moyennes ou médianes calculées à partir de SOLHYDRO. En moyenne, pour un type d'horizon donné, il existe environ 10 répétitions des mesures de RU.

![](_page_20_Figure_6.jpeg)

*Figure 9 - Etat du renseignement des profils RMQS par la base de données SOLHYDRO pour l'évaluation du RU*

Au final, **2 535 horizons** du RMQS n'ont pas trouvé de correspondance avec la base SOLHYDRO (soit **287 types différents**) (*Tableau 2*). Le plan d'échantillonnage que nous allons présenter maintenant doit permettre d'optimiser la construction de la liste des sites de la deuxième campagne du RMQS sur lesquels sera appliqué le protocole RU afin d'acquérir des connaissances sur le fonctionnement hydrique pour un maximum de ces types d'horizons (que nous appellerons Hnacquis).

![](_page_21_Picture_0.jpeg)

![](_page_21_Picture_2.jpeg)

![](_page_21_Picture_59.jpeg)

*Tableau 2 : Synthèse de la confrontation des données disponibles dans les deux bases*

![](_page_22_Picture_2.jpeg)

### <span id="page-22-0"></span>**5. Définition d'un plan d'échantillonnage du RMQS2 pour l'évaluation du RU (étape 4)**

#### <span id="page-22-1"></span>**5.1. Contexte et objectifs du plan d'échantillonnage**

Le plan d'échantillonnage que nous souhaitons proposer pour l'évaluation du RU n'est pas indépendant du plan général d'échantillonnage de la deuxième campagne du RMQS. Il doit donc satisfaire à la fois à des contraintes générales liées à la volonté de mettre en évidence d'éventuelles évolutions des propriétés des sols, et à aux contraintes spécifiques liées à l'évaluation du RU présentées dans ce document. Il doit également répondre à des contraintes logistiques pour les partenaires et les intervenants d'Infosol prenant en charge la gestion des échantillons au Conservatoire d'Echantillons de Sols.

#### <span id="page-22-2"></span>*5.1.1. Caractéristiques générales du plan d'échantillonnage RMQS2 pour la mise en évidence d'évolutions temporelles*

La nouvelle campagne d'échantillonnage des sites du RMQS est prévue pour s'étendre sur 12 années avec un double objectif :

- Les observations nouvellement collectés doivent permettre la mise en évidence d'éventuelles évolutions temporelles en comparaison avec les résultats de la première campagne ;
- Des cartographies de caractéristiques doivent pouvoir être produites annuellement. En conséquence, il ne s'agit pas d'échantillonner préférentiellement une région particulière une année donnée, mais de couvrir chaque année l'ensemble du territoire.

Ce double objectif a conduit à la proposition d'une stratégie d'échantillonnage annualisée à l'aide de **panels successifs** (serial alternative panel selon De Gruitjer et al, 2006). Un **panel** est défini comme un **ensemble de 180 sites répartis sur le territoire** et qui représente les localisations des points du RMQS à échantillonner pour une année donnée. (2170 sites / 12 années = 180 sites / an). Le plan d'échantillonnage doit donc permettre de définir 12 panels (1 par an) de 180 sites.

#### *5.1.2. Caractéristiques spécifiques du plan d'échantillonnage RMQS2 en lien avec l'évaluation du RU*

<span id="page-22-3"></span>Dans le cadre du projet RU ONEMA, une liste de sites RMQS doit subir un plan d'échantillonnage renforcé de mesures pour l'estimation du RU selon les contraintes suivantes :

1. La liste doit contenir **40 sites par an** à choisir parmi les 180 sites d'un panel donné,

2. Il faut choisir **principalement les sites où les profils sont partiellement ou nullement renseignés par des informations provenant de la base SOLHYDRO**,

3. Il faut choisir des sites avec quelques types d'horizons rencontrés dans SOLHYDRO ; la mesure du RU réalisée sur ces horizons permettra de **valider la méthode d'appariement par horizon** proposée dans ce projet.

*NB - La troisième contrainte suppose a fortiori que les profils RMQS échantillonnés ne soient pas, par malchance, positionnés sur un site de prélèvement de la base SOLHYDRO. Nous avons donc conduit une analyse spécifique de la répartition des profils SOLHYDRO par rapport à la grille RMQS. L'analyse détaillée est présentée à* l'annexe 6 *et nous pouvons* 

![](_page_23_Picture_0.jpeg)

![](_page_23_Picture_2.jpeg)

*affirmer que la situation d'une superposition d'un profil SOLHYDRO sur la grille RMQS ne se produit pas en principe.*

#### <span id="page-23-0"></span>**5.2. Méthodologie mise en œuvre pour constituer le plan d'échantillonnage**

#### <span id="page-23-1"></span>*5.2.1. Stratégie générale*

En cohérence avec les caractéristiques générales et spécifiques décrites au paragraphe précédent, la méthodologie peut se diviser en trois grandes étapes :

- E1 Définir les panels, soit les listes de 180 sites à échantillonner par an sur 12 ans.
- E2 Sélectionner de manière optimale, pour chaque panel (180 sites / an définis à l'étape E1) les 40 sites auxquels on ajoute le menu RU aux prélèvements.
- E3 Choisir une solution optimale du point de vue logistique

#### <span id="page-23-2"></span>*5.2.2. Etape E1 : Définition des panels*

La stratégie retenue pour la définition des panels de sites RMQS consiste à regrouper les sites de la grille RMQS en 180 strates rectangulaires de 12 sites et à tirer au hasard et sans remise au sein de chaque strate un site par an. Des adaptations de cette stratégie sont nécessaires aux limites du territoire mais non décrites ici. Pour réaliser cette étape, des scripts R ont été développés en collaboration avec le pôle traitement d'Infosol et l'unité BIOSP de l'INRA d'Avignon. La sélection des panels de sites étant aléatoire, il est possible de générer plusieurs configurations de panels. La *figure 10* présente un exemple possible des 12 panels successifs.

![](_page_23_Figure_12.jpeg)

*Figure 10 – Exemple de 12 panels successifs pour 12 années d'échantillonnage de la deuxième campagne du RMQS. (Les sites à prélever chaque année sont représentés en vert. Les points rouges représentent les localisations de sites où aucun prélèvement n'aura lieu lors de la deuxième campagne indépendamment des contraintes imposées par l'évaluation du RU).*

![](_page_24_Picture_2.jpeg)

#### <span id="page-24-0"></span>*5.2.3. Etape E2 : Sélection, pour chaque panel, des 40 sites sur lesquels seront réalisées les mesures de RU.*

Trouver les 40 sites annuels répondant aux attentes du projet HYDRO-RMQS parmi les panels annuels du RMQS2 nécessite de **maximiser des critères caractéristiques de profils sur lesquels mesurer le RU**. La méthodologie employée suppose donc le recours à un **algorithme d'optimisation**. Nous avons retenu, dans ce projet, la méthode d'optimisation dite du **recuit simulé** (Minasny et al, 2003, 2006).

L'algorithme du recuit simulé tire son nom d'une analogie avec la métallurgie et le recuit des métaux : un métal refroidi trop vite présente de nombreux défauts qui correspondent à une mauvaise organisation des atomes, appelée également des excédents d'énergie interne. L'objectif du recuit est de minimiser ces excédents de façon à obtenir une configuration d'énergie minimale, et ainsi une organisation parfaite des atomes dans le métal. Pour le réaliser, on fait refroidir par palier le métal en lui faisant subir un ensemble de cycle réchauffement/refroidissement. Ceci a pour effet de réorganiser progressivement les atomes. L'application de ce principe à l'optimisation sous contrainte consiste à accepter lors du processus de recherche une solution moins satisfaisante avec une probabilité *p* qui décroit progressivement. La qualité des solutions est jugée en évaluant une fonction Objectif. On utilise également dans l'algorithme un paramètre, appelé la température (notée T) qui présente les caractéristiques suivantes :

• T élevée : toutes les solutions proposées par l'algorithme ont quasiment la même probabilité d'être acceptées.

• T faible : un mouvement qui dégrade la fonction Objectif a une faible probabilité d'être choisi.

• T=0 : aucune dégradation de la fonction Objectif n'est acceptée.

La température T varie au cours de la recherche de la solution optimale : elle est élevée au début du processus, puis diminue et finit par tendre vers 0.

Dans notre étude, les critères que nous retenons pour le choix des sites pour la mesure du RU sont les suivants :

1. échantillonner un maximum de types d'horizons sur lesquels nous n'avons aucune connaissance du RU (Hnacquis) ;

2. échantillonner le maximum de types d'horizon différents ;

3. échantillonner quelques types d'horizons pour lesquels des données sont disponibles dans la base SOLHYDRO (pour validation) ;

La fonction calcule l'objectif O tel que :

$$
O_i = \frac{\omega_1 A_i + \omega_2 B_i}{K} = \frac{\omega_1 (335 - Nt_{dist}\_i) + \omega_2 (287 - Nt_{acq}\_i)}{K}
$$
 [1]

avec :

- *O<sup>i</sup>* , la valeur de la fonction objectif à l'itération *i* ;
- *Ntdist\_i*, le nombre de **types d'horizons distincts échantillonnés** à l'itération *i ; A<sup>i</sup>* représente donc le nombre de types d'horizons différents non échantillonné ;
- *Ntacq\_i*, le nombre de **types d'horizons non contenus** dans SOLHYDRO (types d'horizons parmi les Hnacquis) et «**récupérés**» par l'échantillonnage *i*. *B<sup>i</sup>* représente alors le nombre d'horizons Hnacquis après échantillonnage ;
- *ω<sup>1</sup>* et *ω2*, des vecteurs de poids ;
- K un facteur de normalisation pour que *O<sup>i</sup>* soit compris entre 0 et 1.

![](_page_25_Picture_0.jpeg)

![](_page_25_Picture_2.jpeg)

Le but est de minimiser la fonction Objectif.

L'algorithme du recuit simulé pour la sélection des 40 sites par an est le suivant :

- 1. On effectue une première sélection aléatoire de 40 sites par an parmi les panels de 180 sites. On calcule ensuite la fonction Objectif  $O<sub>1</sub>$ .
- 2. Puis, on répète alors le processus suivant jusqu'à ce que le gain dans la fonction Objectif entre 2 itérations soit inférieur à un seuil *S* fixé *a priori* ou lorsqu'on a atteint un nombre d'itérations désiré :
	- on tire au sort une modification de la configuration de la façon suivante : on tire au sort un site et on le permute avec un site du même panel mais non sélectionné jusque-là et on calcule la nouvelle fonction Objectif et on en déduit le gain *ΔE* tel que :

$$
\Delta E_{i+1} = O_{i+1} - O_i \tag{2}
$$

- o si la fonction objectif O diminue, la nouvelle proposition est meilleure et on accepte le changement ;
- o si elle augmente, la nouvelle proposition est moins satisfaisante, on l'accepte avec une probabilité *p* telle que :

$$
p_{i+1} = \exp(-\frac{\Delta E_{i+1}}{T_{i+1}})
$$
 [3]

on calcule la température en appliquant la formule suivante :

$$
T_{i+1} = d * T_i \tag{4}
$$

avec *d* ∈ [0,1] (donc la température diminue).

Par expertise, nous avons défini que la fonction Objectif suffisait pour contraindre le système à échantillonner une quarantaine d'horizons déjà renseignés dans SOLHYDRO par an. Les vecteurs de poids *ω<sup>1</sup>* et *ω<sup>2</sup>* sont également défini par expertise et prennent chacun la valeur de 1.

#### <span id="page-25-0"></span>*5.2.4. Optimisation des deux étapes E1 et E2 combinées*

Le premier échantillonnage E1 (répartition des visites des sites sur 12 ans) contraint les résultats du deuxième échantillonnage E2 (choix des sites à prélever pour la mesure du RU) et conditionne la valeur minimale que la fonction Objectif pourrait atteindre. Pour s'affranchir de cette limite, on simule 10 tirages aléatoires pour E1, sur lesquels on applique la méthode du recuit simulé (E2) et on garde la meilleure combinaison (E1 + E2) permettant d'atteindre la fonction Objectif la plus optimisée. La *figure 11* illustre l'articulation de ces 2 étapes :

![](_page_26_Picture_0.jpeg)

![](_page_26_Picture_2.jpeg)

![](_page_26_Figure_3.jpeg)

*Figure 11 - Schéma illustrant la méthode des deux échantillonnages combinés*

#### <span id="page-26-0"></span>*5.2.5. Etapes E3 : Choisir une solution optimale du point de vue logistique*

Au-delà des critères scientifiques qui permettent de définir la fonction Objectif, le plan d'échantillonnage doit satisfaire des critères logistiques que nous détaillerons plus loin. Nous simulons donc 10 plans d'échantillonnage, parmi lesquels le plan définitif sera choisi par expertise. La *figure 12* présente l'évolution de la fonction Objectif lors de la simulation. On constate qu'elle se stabilise autour d'une valeur minimale à partir de 2500 itérations environ. Elle varie entre 4,1 et 4,9 pour les 10 plans réalisés. D'un point de vue purement mathématique, c'est le tirage n°3 qui correspond à une sélection de sites d'échantillonnage minimisant le plus les critères *A* et *B*. Nous considérons cependant les trois tirages avec les valeurs les plus faibles de la fonction Objectif (tirages n°3, 1 et 5).

![](_page_27_Picture_0.jpeg)

![](_page_27_Picture_2.jpeg)

![](_page_27_Figure_3.jpeg)

*Figure 12 – Evolution de la fonction Objectif de la méthode d'optimisation par recuit simulé pour les 10 tirages parmi les sites RMQS*

Notre choix final doit satisfaire aux deux critères techniques et logistiques suivants :

1. la répartition des sites sur lesquels seront réalisés des prélèvements en vue d'une mesure du RU doit être optimale entre **partenaires opérateurs** du RMQS. En effet, une campagne de terrain permettant de tester les protocoles de prélèvement liés à la mesure du RU a démontré que ce menu RU engage, pour chaque site, d'importants investissements humains et augmente le temps de travail par site. Nous veillerons donc à ne pas surcharger nos partenaires certaines années plus que d'autres, et nous nous assurerons que, pour chaque partenaire et chacune des 12 années de campagne, le nombre de sites « RU » à prélever reste faible. La *figure 13* indique le nombre de sites visités par département et par années, elle permet donc d'identifier les tirages pour lesquels certains départements (et donc certains partenaires) auraient un nombre de sites « RU » très important à prélever.

![](_page_28_Picture_0.jpeg)

![](_page_28_Picture_2.jpeg)

![](_page_28_Picture_38.jpeg)

rage 1

![](_page_28_Picture_39.jpeg)

![](_page_28_Picture_40.jpeg)

Tirage 3

![](_page_29_Picture_0.jpeg)

![](_page_29_Picture_2.jpeg)

![](_page_29_Picture_44.jpeg)

*Figure 13 – Nombre de sites échantillonnés pour une mesure du RU, par an et par département, pour les tirages 1 - 3 - 5.*

![](_page_30_Picture_0.jpeg)

![](_page_30_Picture_2.jpeg)

On constate que la répartition des sites à prélever avec le menu RU sont plutôt bien répartis avec l'essai numéro 5. En effet, avec ce plan d'échantillonnages, les effectifs de sites au menu RU par an et pour chaque département de la métropole, varient de 1 à 3 (pour quelques rares fois). Les essais 1 et 3 présentent, en revanche, des situations où quatre sites au menu RU doivent être échantillonnés au sein du même département et de la même année.

2. la répartition des **sites caillouteux** sur lesquels seront réalisés les prélèvements en vue d'une mesure du RU doit être régulière au cours du temps. En effet, le transport et le stockage des échantillons caillouteux entraînent une charge de travail supplémentaire pour le Conservatoire d'Echantillons de Sols où sont stockés les échantillons et il convient de répartir le plus régulièrement possible le prélèvement de sites caillouteux au cours des 12 années de la campagne. La *figure 14* présente le nombre d'horizons caillouteux prélevés par an pour chaque plan d'échantillonnage.

![](_page_30_Figure_5.jpeg)

![](_page_30_Figure_6.jpeg)

*Figure 14 : Nombre de sites devant subir un menu RU et étant quantifiés caillouteux (classe EG >1) par année*

Pour le tirage 1, le nombre d'horizons caillouteux prélevés par an est très hétérogène, surtout en début de campagne : une cinquantaine de d'horizons caillouteux seront à stocker les première, troisième et quatrième années, alors qu'une trentaine sera à stocker la deuxième année. Pour le tirage 3, la répartition des sites présentant des horizons caillouteux est également mal répartie dans le temps (la première année présente un effectif important de 54 horizons qui risque de poser des problèmes de stockage). Pour le tirage 5, les sites possédant des horizons caillouteux se répartissent bien sur l'ensemble de la campagne, et,

![](_page_31_Picture_0.jpeg)

![](_page_31_Picture_2.jpeg)

en dehors de la dernière année, le nombre d'horizons caillouteux est relativement stable dans le temps (entre 30 et 44).

#### <span id="page-31-0"></span>**5.3. Analyse du plan d'échantillonnage sélectionné**

Au vu des résultats présentés au paragraphe précédent, notre choix définitif se porte sur le **tirage n°5** (*Figure 15*). La *figure 16* présente, en fonction de la classe d'éléments grossiers, les types d'horizons qui seront prélevés dans la deuxième campagne du RMQS pour une mesure du RU. En confrontant ces types d'horizons avec les types d'horizons dont les propriétés sont déjà disponibles dans SOLHYDRO, on constate que ce plan d'échantillonnage permet une bonne évaluation du RU. Un grand nombre de types d'horizons seront prélevés. Les informations manquantes correspondent essentiellement à des types faiblement représentés.

Sur les **335** types d'horizons représentés dans le RMQS pour notre étude HYDRO-RMQS, **48** sont présents également dans la base SOLHYDRO et **287** ont un RU actuellement inconnu. Grâce à ce plan d'échantillonnage, nous devrions acquérir de la connaissance sur **224** types d'horizons nouveaux ; on enrichit donc la connaissance sur 80% de types d'horizons.

![](_page_32_Picture_0.jpeg)

![](_page_32_Picture_2.jpeg)

![](_page_32_Figure_4.jpeg)

*Figure 15 - Plan d'échantillonnage des 12 années de la deuxième campagne du RMQS. En bleu sont représentés les pour lesquels seront réalisées des mesures du RU. En vert sont représentés les sites présentant des prélèvements classiques et, en rouge sont présentés les sites sans prélèvement.*

![](_page_33_Picture_0.jpeg)

![](_page_33_Picture_2.jpeg)

![](_page_33_Figure_4.jpeg)

![](_page_34_Picture_0.jpeg)

![](_page_34_Picture_2.jpeg)

![](_page_34_Figure_4.jpeg)

![](_page_35_Picture_0.jpeg)

![](_page_35_Picture_3.jpeg)

![](_page_35_Figure_4.jpeg)

*Figure 16 - Fréquence d'apparition des types d'horizons dans le RMQS et état de connaissance des propriétés hydriques associées à l'issue de la campagne 2 (graphiques pour chaque classe d'éléments grossiers)*

![](_page_36_Picture_0.jpeg)

![](_page_36_Picture_2.jpeg)

## <span id="page-36-0"></span>**Conclusion**

Le Réseau de Mesure de la Qualité des Sols est un outil national pour l'observation de l'évolution de la qualité des sols. Lors de la première campagne ont été récoltées des données caractérisant principalement des propriétés chimiques du sol. A l'occasion de la deuxième campagne, la caractérisation de certaines propriétés physiques peut être envisagée.

Nous avons développé une démarche méthodologique en 4 étapes :

1- l'élaboration d'une typologie d'horizons permettant d'identifier des horizons aux propriétés hydriques contrastées ; cette typologie s'appuie sur le nom de l'horizon (69 possibilités), sur la texture dominante de l'horizon (en 3 classes) et sur la teneur en éléments grossiers de l'horizon (en 3 classes). Nous définissons ainsi 335 types d'horizons.

2- le recensement des horizons de chaque type dans le RMQS et dans la base de données SOLHYDRO rassemblant des valeurs de propriétés hydriques des sols ; On montre ainsi que, sur 8491 horizons du RMQS, 4 758 horizons de 1966 profils sont éligibles à une évaluation du RU. De plus, 48 types d'horizons identifiés dans le RMQS sont présents dans la base SOLHYDRO et ont donc un RU déjà connu.

3- l'identification des types d'horizons pour lesquels aucune connaissance n'est actuellement disponible ; ces types d'horizons sont au nombre de 287 et correspondent à 2535 horizons.

4- La réalisation du plan d'échantillonnage du RMQS permettant de prélever prioritairement ces 287 types d'horizons sur lesquels il convient de réaliser une mesure de RU. Ce plan d'échantillonnage est réalisé par la méthode du recuit simulé, un algorithme d'optimisation sous contrainte. Il génère un plan d'échantillonnage permettant d'acquérir de la connaissance sur 224 types d'horizons, soit 1135 horizons du RMQS.

Au final, nous avons élaboré deux plans d'échantillonnage emboités : un plan d'échantillonnage général de la deuxième campagne du RMQS, et un plan d'échantillonnage spécifique dédié à l'évaluation du RU sur la grille RMQS.

Nous avons également défini une stratégie d'évaluation du RU sur les points pour lesquels la mesure ne sera pas réalisée. Au final, nous pourrons produire une cartographie du Réservoir en eau Utilisable par les plantes sur l'ensemble du territoire métropolitain.

![](_page_37_Picture_0.jpeg)

![](_page_37_Picture_2.jpeg)

# <span id="page-37-0"></span>**Bibliographie**

Baize, D. 2009. *Référentiel pédologique 2008*. Editions Quae.

- Bardy M., Cousin I., Arrouays D., Richard G., 2014. La qualité des sols et son évolution. In Agriculture et foncier – Concurrences entre usages des sols et entre usagers des sols : la question foncière renouvelée. Cahier Demeter (196 p), pp 69-82.
- Bastet G. 1999. Estimation des propriétés de rétention en eau des sols à l'aide de fonctions de pédotransfert : développement de nouvelles approches.Thèse.215p.
- Bruand, A., Duval, O., Gaillard, H., Darthout, R. & Jamagne, M., 1996. Variabilité des propriétés de rétention en eau des sols : importance de la densité apparente. Etude et Gestion des Sols, Volume 3, pp. 27-40.
- Bruand A., Duval O., Cousin I., 2004. Estimation des propriétés de rétention en eau des sols à partir de la base de données SOLHYDRO : une première proposition combinant le type d'horizon, sa texture et sa densité apparente. Etude et Gestion des Sols, 11 (3), 323-332.
- De Gruitjer J, Brus DJ, Bierkens MFP, Knotters M: Sampling for Natural Resource Monitoring: Springer-Verlag; 2006.
- Grolleau, E., Bargeot, L., Chafchafi, A., Hardy, R., Doux, J., Beaudou, A., Le Martret, H., Lacassin, J.C., Fort, J.L., Falipou, P., Arrouays, D. (2004). Le système d'information national sur les sols: DONESOL et les outils associés. Etude et Gestion des Sols, 11 (3), 255-269
- INRA, 1998. Base de données Géographique des Sols de France à l'échelle du 1/1.000.000, version 1 du 21/12/1998. Inra, US 1106 Infosol, Orléans, France.
- Jamagne M., Bétrémieux R., Bégon J.C., Mori A., 1977 Quelques données sur la variabilité dans le milieu naturel de la réserve en eau des sols. Bulletin Technique d'Information. 324-325, pp. 627-641.
- Jolivet C., Boulonne L., Ratié C., 2006 Manuel du Réseau de Mesures de la Qualité des Sols. Inra Infosol Orléans, 190 p.
- Le Bas C., King D., Daroussin J., 1997. A Tool for Estimating Soil Water Available for Plants Using the 1:1,000,000 Scale Soil Geographical Data Base of Europe. ITC journal. 3-4. ITC, Enschede, Pays-Bas.
- Le Bas, C., Coquet, Y., Bardy, M., Faivre, R., Guérif, M., Habets, F., Buis, S., Cousin, I., 2015. Etude méthodologique de l'impact des incertitudes liées à l'estimation spatialisée des paramètres sols du modèle Stics à partir de la Base de Données Géographique des Sols de France à 1/1 000 000. In: Parnaudeau, V., Derrien, K., Pertué, M., Beaudoin, N., Ripoche, D. (Eds.), Xe séminaire des utilisateurs et concepteurs du modèle STICS, Ier séminaire du réseau scientifique STICS. INRA, Rennes, France.
- Minasny B., McBratney A.B., 2006. A conditioned Latin hypercube method for sampling in the presence of ancillary information. Computers & Geosciences 32.1378-1388.
- Minasny B., McBratney A.B., 2010. Chapter 9. Conditioned Latin Hypercube Sampling for Calibrating Soil Senso Data to Soil Properties.Proximal Soil Sensing, Progress in Soil Science 1. 111-119.
- Ratié, C., Richer de Forges, A., Berché, P., Boulonne, L., Toutain, B., Saby, N., Chenu, J.-P., Laloua, D., Ortolland, B., Tientcheu Nguenkam, M.-E., Soler-Dominguez, N., Jolivet, C., Arrouays, D. (2010). Le Conservatoire des Sols : la mémoire des sols de France. Etude et Gestion des Sols, 17 (3), 263-273

![](_page_38_Picture_1.jpeg)

![](_page_38_Picture_2.jpeg)

- Tetegan M., Pasquier C., Besson A., Nicoullaud B., Bouthier A., Bourennane H., Cousin, I. 2012. Field-scale estimation of the volume percentage of rock fragments in stony soils by electrical resistivity. *Catena*, *92*, 67-74.
- Tétégan M., Nicoullaud B., Baize D., Bouthier A., Cousin I., 2011. The contribution of rock fragments to the available water content of stony soils: proposition of new pedotransfer functions. Geoderma, 165, 40-49.
- Weynants et al., 2013. European Hydropedological Data Inventory (EU-HYDI). JRC Technical Report, 168 pp.
- Wösten, J.H.M., Lilly, A., Nemes, A., Le Bas, C., 1999. Development and use of a database of hydraulic properties of European soils. Geoderma 90, 169-185.

![](_page_39_Picture_0.jpeg)

![](_page_39_Picture_2.jpeg)

## <span id="page-39-0"></span>**Annexes**

<span id="page-39-1"></span>*Annexe 1 – Détail des regroupements de nom d'horizon issus des classifications RP et CPCS*

![](_page_39_Picture_227.jpeg)

![](_page_40_Picture_0.jpeg)

![](_page_40_Picture_2.jpeg)

![](_page_40_Picture_211.jpeg)

![](_page_41_Picture_0.jpeg)

![](_page_41_Picture_2.jpeg)

![](_page_41_Picture_202.jpeg)

![](_page_42_Picture_0.jpeg)

![](_page_42_Picture_2.jpeg)

<span id="page-42-0"></span>*Annexe 2 : Effectifs et fréquence d'apparition des codes de rattachement parmi les horizons des profils éligibles à la mesure du RU*

![](_page_42_Picture_528.jpeg)

![](_page_42_Picture_529.jpeg)

![](_page_43_Picture_0.jpeg)

![](_page_43_Picture_2.jpeg)

<span id="page-43-0"></span>*Annexe 3 : Fréquence d'apparition des différents types d'horizons éligibles au projet HYDRO-RMQS (code de rattachement – Texture dominante – Classe EG)*

![](_page_43_Picture_1721.jpeg)

![](_page_44_Picture_0.jpeg)

![](_page_44_Picture_2.jpeg)

<span id="page-44-0"></span>*Annexe 4 : Procédure de calcul des densités apparentes pour chaque horizon d'un profil RMQS*

**Objet :** Décrire les opérations destinées à calculer les masses volumiques pour chaque horizon des profils RMQS à partir des mesures de masses volumiques relatives aux composites. **Objectif :**

**1- Description des différents cas possibles et de la méthode de calcul de la masse volumique (ou densité apparente Da) associée.** 

### **2- Description de la procédure itérative**

#### **Méthode :**

Compte-tenu du protocole de prélèvements et de mesures menées sur les sites RMQS (première campagne), les profondeurs d'insertion des cylindres pour la mesure de la Da ne correspondent pas forcément aux limites de profondeur des horizons du profil.

Afin d'obtenir une valeur fiable de Da par horizon de profil, nous proposons d'effectuer des calculs de masses et de volumes pondérés sur l'horizon d'intérêt. Chaque calcul sera propre à chaque situation que nous décrivons ci-après (Figure 2).

#### **1- Procédure de calcul « élémentaire »**

#### **a/ Positionnement des cylindres de Da dans un horizon du RMQS : description des différents cas rencontrés**

Pour l'ensemble des cas étudiés, nous considérons un horizon d'intérêt et son environnement proche, soit ses horizons contigus (sous-jacent et superposé) (Figure a).

![](_page_44_Figure_13.jpeg)

**Figure 1 - Modèle de l'horizon d'intérêt dans l'étude des cas des profils du RMQS**

![](_page_45_Figure_0.jpeg)

**Figure b – Cas de positionnement des cylindres de mesure de Da dans l'horizon d'intérêt rencontrés dans le RMQS**

Comme le montre la figure b, nous pouvons rencontrer 4 grands types de situations relatives au positionnement des cylindres de mesure de la Da au sein d'un horizon RMQS.

> La première situation correspond aux deux profils sur la première ligne de la figure. L'horizon d'intérêt présente une (cas 1.1) ou plusieurs (cas 1.2) mesure de Da contenu intégralement dans l'épaisseur.

Sur la deuxième ligne sont exposés les cas où l'horizon d'intérêt présente un cylindre contenu dans l'épaisseur et un cylindre (ou plusieurs) qui déborde sur un autre horizon.

> On distingue le cas 2.1 : le cylindre déborde sur l'horizon du dessus ; le cas 2.2 : le cylindre déborde sur l'horizon du dessous et le cas 2.3 lorsque l'on a des cylindres débordant au-dessus et au-dessous des limites de l'horizon.

![](_page_46_Picture_0.jpeg)

![](_page_46_Picture_2.jpeg)

- Les cas 3.1, 3.2, et 3.3 sont similaires aux trois cas précédents, à l'exception qu'ils présentent plusieurs mesures de Da contenues entièrement dans l'épaisseur de l'horizon d'intérêt.
- Sur la dernière ligne sont identifiés les cas 4.1, 4.2 et 4.3 pour lesquels un ou plusieurs cylindres débordent par le haut ou par le bas de l'horizon d'intérêt, et aucun cylindre n'est contenu complètement dans l'horizon. Enfin, le cas 4.4 (à droite sur la dernière ligne de la figure 2), présente le cas d'un horizon dont l'épaisseur est inférieure au diamètre du cylindre. Ainsi, ce dernier dépasse de part et d'autre des limites de l'horizon.

Le tableau suivant donne les effectifs des horizons pour chaque situation présentée précédemment (script : *prof\_fosse\_da.R*)

![](_page_46_Picture_237.jpeg)

#### **b/ Méthode de calcul de la Da en fonction de la position du (des) cylindre(s) dans l'horizon**

Dans ce paragraphe, nous nous attachons à décrire la méthode de calcul de la densité apparente élémentaire pour l'horizon d'intérêt appliquée pour chacune des 12 situations détaillées précédemment. Par la suite ces méthodes élémentaires s'intègreront le processus itératif du calcul global de la Da par horizon.

- Cas 1.1 : La valeur de Da du cylindre est affectée à la Da de l'horizon
- Cas1.2 : La Da de l'horizon correspond à la moyenne des Da des cylindres
- Cas 2.1, 2.2 et 2.3 : Le(s) cylindre(s) jouxtant deux horizons est (sont) subdivisé(s) en deux cylindres. La partie contenue dans l'horizon d'intérêt se voit affecter la valeur de Da mesurée avec le cylindre intégralement contenu dans l'horizon  $(D_H)$ . La partie dans l'horizon supérieur et/ou inférieure se voit attribuer une nouvelle valeur de Da appelé  $D'_{c}$  dont le calcul est détaillé ci-dessous.

$$
D'_{c} = \frac{D_{c} - \alpha D_{H}}{1 - \alpha}
$$

Avec  $D_c$  la densité apparente dans le cylindre,  $D_H$  la densité apparente dans l'horizon d'intérêt et  $\alpha$  la proportion du cylindre contenu dans l'horizon d'intérêt.

![](_page_47_Picture_1.jpeg)

- Cas 3.1, 3.2 et 3.3 : La méthode est la même que le cas précédent. La seule nuance vient du fait que l'horizon d'intérêt contient plusieurs valeurs de mesure. Deux éventualités s'offrent alors :
	- Soit on ne tient pas compte de la variabilité verticale à l'intérieur de l'horizon d'intérêt. Alors, pour l'affectation des densités apparentes calculées sur les deux subdivisions du cylindre débordant,  $D_H$  correspond à la moyenne de l'ensemble des densités mesurées dans l'horizon d'intérêt.
	- Si on tient compte de la variabilité verticale, on affecte à  $D_H$  la valeur de densité apparente mesurée dans le cylindre entièrement contenu dans l'horizon d'intérêt le plus proche verticalement de la limite de l'horizon (limite supérieur pour un cylindre débordant par le haut et inférieur pour un cylindre débordant par le bas).
	- Cas 4.1, 4.2, 4.3 et 4.4 : A priori, ces derniers cas (93 horizons au total) sont insolubles à la première lecture de la table. Cependant, nous envisageons l'affectation d'une Da mesurée par horizon de profil RMQS par processus itératif. Aussi, même si l'horizon d'intérêt ne présente aucune mesure dans l'intégralité de son épaisseur, il se peut que l'horizon contigu en présente une. Aussi, une valeur dite  $Dc'$  pourrait éventuellement être affecté à l'horizon d'intérêt dans un second temps.

#### **2/ Procédure itérative**

**ONEMA** 

L'astuce pour régler les cas complexes (cas 4) consiste à effectuer les calculs de Da par itérations successives en allant des cas les plus simples aux cas les plus complexes.

1) Lors de la première itération, sans se soucier de l'appartenance de l'horizon au profil, nous calculons les Da des horizons présentant le cas 1. Pour ce faire, nous balayons le tableau de données RMQS et pour les horizons où (*prof\_sommet\_cylindre ≥ prof\_sup\_fosse and prof\_base\_cylindre ≤ prof\_inf\_fosse*) nous calculons  $D_{H_{m1}}$  = moyenne des densités mesurées dans l'horizon.

Ensuite, nous procédons par profil :

2) Nous traitons les cas 2 et 3 en balayant le profil afin d'affecter des valeurs de Da aux horizons contigus. Le balayage du profil se fait deux fois, une première fois dans le sens descendant (du sommet à la base du profil) puis une seconde fois dans le sens ascendant (de la base au sommet du profil).

Nous calculons alors :

- $D'_{c_d} = \frac{D_c \alpha D_{H_{m1}}}{1 \alpha}$  $\frac{1+1}{1-\alpha}$  (d'après la formule [1]) pour le sens descendant.
- $D'_{c_a} = \frac{D_c \alpha D_{H_{m1}}}{1 \alpha}$  $\frac{u_{D}H_{m1}}{1-\alpha}$  pour le sens ascendant.
- $D_{H_{m2}}$  la moyenne des densités mesurées ( $D_{c_d}'$  et  $D_{c_a}'$ ) et calculées sur l'horizon  $(D_{H_{m1}})$ .

3) Dans un troisième temps nous réglons (si possible) les cas complexes (4).

En effet, si les balayages bidirectionnels auront sans doute pu régler quelques cas (4.1 et 4.2), une troisième itération permet, dans certains cas, de résoudre les cas 4.3 et 4.4 :

- Si les deux cylindres possèdent chacun un  $D_c'$  non nul, alors  $D_{H_{m3}}$ vaudra la moyenne des deux.

![](_page_48_Picture_0.jpeg)

![](_page_48_Picture_2.jpeg)

- Si l'un des deux n'est pas nul, alors l'autre cylindre se voit affecter sa valeur tout comme  $D_{H_{m3}}$  .
- Si pour le deux cylindres, nous n'avons aucune valeur pour  $D'_c$  alors le cas n'est pas solvable et  $D_{H_{m3}}$  =NA.

4) Enfin, on relance le calcul de la deuxième itération pour les cas 4 pour compléter l'information des horizons contigus.

- Si  $D_{H_{m3}}$ n'est pas nul, alors on calcul  $D_{c_{4}}' = \frac{D_{c}-\alpha D_{H_{m3}}}{1-\alpha}$  $1-\alpha$
- Et  $D_{H_{m4}}$  (calculée sur l'horizon contigu) vaudra la moyenne des densités mesurées  $(D'_{c})$  .

A la fin de ce processus, chaque horizon se voit affecter une nouvelle valeur de densité apparente issue de l'information la moins dégradée :

Da(cal) =  $D_{H_{m1}}$ .s'il existe ou  $D_{H_{m2}}$ .si (  $D_{H_{m1}}$  est nul) ou  $D_{H_{m3}}$ .si (  $D_{H_{m1}}$  et  $D_{H_{m2}}$  sont nuls), etc…

![](_page_49_Picture_0.jpeg)

![](_page_49_Picture_2.jpeg)

# <span id="page-49-0"></span>*Annexe 5 : Fréquence d'apparition des différents types d'horizons dans SOLHYDRO*

![](_page_49_Picture_324.jpeg)

![](_page_49_Picture_325.jpeg)

![](_page_50_Picture_1.jpeg)

![](_page_50_Picture_2.jpeg)

<span id="page-50-0"></span>*Annexe 6 : Positionnement des points de prélèvements SOLHYDRO par rapport à la grille du RMQS.*

L'un des objectifs du plan d'échantillonnage est de valider les données SOLHYDRO avec certains sites RMQS. Il convient donc que les deux données soient indépendantes, et il faut donc s'assurer que les zones de prélèvement des échantillons de la base SOLHYDRO sont raisonnablement éloignées des zones de prélèvement des échantillons du RMQS.

Nous devons donc évaluer les deux points suivants:

- la proximité géographique des profils SOLHYDRO avec les sites de la grille RMQS ; ce point est déterminé par un calcul sous SIG des distances entre les profils géoréférencés de SOLHYDRO et la grille RMQS. Nous fixons *a priori* une distance de 300 m entre les points SOLHYDRO et les points RMQS pour considérer qu'ils peuvent être situés sur des sols différents.
- la « proximité pédologique » entre les points SOLHYDRO et les points RMQS, lorsque la distance entre ces 2 points est inférieure à 300 m, ou lorsque le calcul de distance ne peut être réalisé (quand l'information précise de localisation manque dans la base SOLHYDRO). Dans ces situations, nous analysons les successions d'horizons types des deux sources de données. Nous considérerons que les sols sont distincts si ces successions sont différentes.

Les distances sont calculées précisément et les coordonnées réelles des sites RMQS sont donc préférées aux coordonnées théoriques de la grille d'échantillonnage. Notre analyse des distances montre qu'un seul site RMQS (118649) en Bretagne (56) se trouve à moins de 300 m d'un site SOLHYDRO (*Figure 5.1*).

Le profil 118 649 est un Luvisol-Rédixisol qui présente une succession de trois horizons : LA (limons sableux), Eg (limons sableux) et BTg (limons argilo-sableux). Le profil du site correspondant de la base SOLHYDRO (profil de Naizin) présente 4 horizons : La, S, C, C caractéristique des Brunisols. Ces deux sols sont donc différents, leur proximité géographique ne présente donc aucune contrainte pour la mise en œuvre de notre stratégie d'échantillonnage.

![](_page_51_Picture_0.jpeg)

![](_page_51_Picture_2.jpeg)

![](_page_51_Picture_79.jpeg)

*Figure 5.1 - Distribution spatiale des sites RMQS (points) et des profils SOLHYDRO géoréférencés (étoiles)*

La base de données SOLHYDRO ne stocke pas systématiquement les coordonnées géographiques précises des profils étudiés et la carte ci-dessus est donc incomplète. Cependant, la localisation par département est toujours disponible Afin de compléter notre étude vérificative, nous avons donc comparé, par département :

- les séquences d'horizons des profils de sol des deux bases
- les noms de sols affectés par l'expert aux profils de sol des deux bases

Une attention particulière devra ainsi être portée aux sites comparables (par les successions des horizons ou par les noms de sol) appartenant au même département et pour lesquels les coordonnées ne sont pas renseignées dans la base SOLHYDRO. Conscients que le département ne représente qu'une limite administrative et n'a pas de sens par rapport à la nature du sol, nous proposons par cette dernière méthode de pallier l'absence de coordonnées géographiques avec les informations dont nous disposons. Il est certain que deux profils pourraient se trouver à moins de 300m et être rattachés à deux

![](_page_52_Picture_1.jpeg)

départements différents, mais le contenu des bases de données étudiées ne nous permet pas de le savoir.

Les résultats de cette analyse sont présentés dans les *Tableaux 5.1 et 5.2*.

**ONEMA** 

Comme en témoigne le *tableau 5.2*, la comparaison automatisée des successions d'horizons composant le profil présente quelques biais qui peuvent se résumer en deux points :

- Elle se base sur une typologie que nous avons défini sur trois paramètres et compare les successions identiques (*stricto sensu*) ; pourtant un même sol peut se décliner selon des séquences d'horizons différentes.

- Du fait de l'élimination de certains horizons dans notre étude, certains profils se retrouvent incomplets. La succession d'horizons qu'on leur affecte n'est alors qu'une troncature de leur composition réelle.

**Tableau 5.1 –Cas des profils SOLHYDRO à géoréférencement précis inconnu : profils dont la succession d'horizons est comparable à celle de sites RMQS du même département.**

![](_page_52_Picture_268.jpeg)

**Tableau 5.2 – Cas des profils SOLHYDRO à géoréférencement précis inconnu : profils dont la succession d'horizons est comparable à celle de sites RMQS du même département**

![](_page_52_Picture_269.jpeg)

Au final, la comparaison des deux bases montre qu'il n'y a pas actuellement de situation pour laquelle un site RMQS serait un doublon d'un profil SOLHYDRO.

![](_page_53_Picture_0.jpeg)

![](_page_53_Picture_2.jpeg)

<span id="page-53-0"></span>*Annexe 7 : Annexe technique – descriptif des scripts, fonction et lancement des commandes*

```
library(sp)
   library(rgdal)
   library(rgeos)
   ################################################################################
########################
   # import des donnees rmqs : requete sql lancee sous R
   source("D:/swiderski/4 RMQS/script/import_data_rmqs.R")
   source("D:/swiderski/4 RMQS/script/import_data_rmqs+bioS.R") # import les 
donnees de Donesol + les donnees biosoil
   # fonction importdata()
   # tri des donnees brutes avec suppressison des H non prelevables, mise en classe 
de l'occupation du sol et suppression de la corse 
   source("D:/swiderski/4 RMQS/script/net_data_rmqs.R")
   # fonction nettoidata(donnee rmqs brute)
   # import des donnees solhydro
   # read.csv2(file="D:/swiderski/4 RMQS/data/solhydro/BD-SOLHYDRO-v4-complet-
homogene.csv",head=T)
   # tri des H solhydro sur les meme criteres que la fonction nettoidata() et mise 
en classe des occupations
   source("D:/swiderski/4 RMQS/script/net_solhyd.R")
   # fonction nettoi_solhyd(donnee solhydro brute)
   #fonction donnant la liste des types possibles (typologie par 3 ou 4 crità res)
pour les deux BDD
   # "combi3" et "combi4"
   source("D:/swiderski/4 RMQS/script/combi_rmqs_solhyd.R")
   #fonction combi (datarmqs,solhydro)
   #fonction qui affecte 1 ou 0 Ã la colonne sh3 et sh4 si il y a correspondance 
des typologie "combi3" et "combi4"
   #entre la donnee rmqs et la donnee solhydro
   source("D:/swiderski/4 RMQS/script/joinrmqssolhydro.R")
   #joinsolhydrmqs(datarmqs,solhydro)
   # creer la colonne combi3 et combi4 dans dataj, fait la jointure et renseigne 
sh3
   #fonction qui calcule le taux de remplissage du profil selon le nbre d'horizon 
connu dans solhydro
   #renseigne la colonne "rempli" avec un pourcentage
   source("D:/swiderski/4 RMQS/script/prof_complet.R")
   # fonction complet(datarmqs)
```
![](_page_54_Picture_0.jpeg)

![](_page_54_Picture_2.jpeg)

################################################################################ ################################# # fonction "autres" # # donne le tableau de synthese des nb d'horizon, des combinaison, des croisements solhydro source("D:/swiderski/4 RMQS/script/recap\_synthese.R") #fonction recap(donneermqs, donneesolhydro, solhydrobrute, combinaison, recensement) #reprojection des coordonnées solhydro en L93 source("D:/swiderski/4 RMQS/script/reproj\_solhyd\_l93.R") # function reproj(datasolhydro) que l'on utilise pour les cartes et le calcul des distances # calcul la distance sur un buffer Xm (a choisir), creation des colonne overlayxy (renvoie des tables rmqs et solhydro) # et renvoie les id\_profil et successions des sites proches, source('D:/swiderski/4 RMQS/script/dist\_point.R') #fonction calcaul\_dist(donnees rmqs, données solhydro, chemin et distance en m) # donne les successions d'horizon par id\_profil source('D:/swiderski/4 RMQS/script/create\_success\_profil.R') #fonction create\_succes(donnee,champs id\_profil,champs\_id\_horizon) #compte les types acquis avec en entrée la BDD, le champs "remplissage" et le champs "sh" # on peut calculer sur les profils complets (1), totalement vide (0),semirempli(incompl), tous les profils (All) # on choisit si on veut le nombre de types connus (1) ou inconnus (0) de  $solh$ <sup>v</sup>dro ou tous  $(c(0,1))$ source("D:/swiderski/4 RMQS/script/countHacq.R") #cette fonction est appelée dans la fonction objective du script "function\_recuit\_sim.R" # affecte les valeurs teneurs en eau de Solhydro #creation des colones "nb3" et "nb4" (nombre d'horizon solhydro concerne par la combinaison (3 ou 4 critã res)) # "idm3" et "idm4" donne les identifiant des horizons solhydro # "w203", "w253", "w423","dam3", "dac3","w204","w254",... donne la liste des valeurs des teneurs en eau a pF 2.0, 2.5, 4.2 et les densités apparentes sur mottes et cylindre (pour typo à 3 ou 4 critères) source("D:/swiderski/4 RMQS/script/affectWda\_solhyd\_rmqs.r") ################################################################################ ################################# # Echantillonnage # # script agnes pour le sample des 12 ans source("D:/swiderski/4 RMQS/script/echantillonnage/sample12.R")

# script pour l'echantillonnage des site RU en recuit simule

![](_page_55_Picture_0.jpeg)

![](_page_55_Picture_2.jpeg)

```
source("D:/swiderski/4 RMQS/script/echantillonnage/function_recuit_sim.R")
   # contient la fonction optimsampleru et la fonction objective
   # script qui enchaine les deux echantillonnage (ameliore aussi l'echantillonnage 
de 12 ans pour une meilleure representativité des sites RU)
   source("D:/swiderski/4 RMQS/script/echantillonnage/sample12+ru.R")
   #fonction sample12RUit qui enchaine l'echcantillonnage sur 12 ans et prend 40 
sites RU par annee
   # script qui repete n fois la fonction sample12RUit et qui stocke les resultats 
:
   # la température de refroidissement de la fonction du recuit simule et du
sample12
   # la carte des sites echantillonnes
   # le tableau avec les effectifs des combinaisons touchees,...
   source("D:/swiderski/4 RMQS/script/echantillonnage/lap_iter12ru_10.R")
   ################################################################################
#################################
   # figures et tableaux #
   # edition des figures (inventaire) code rattachement, eg, texture, combi,...
   source("D:/swiderski/4 RMQS/script/fig_rmqs_solhyd.R")
   # fonction figures_rmqs_ru(donneermqs,combinaison, chemin)
   # spatialise les profils (% remplissage solhydro) en trois classes et en classes 
continues
   source("D:/swiderski/4 RMQS/script/profil_complet_map.R")
   ################################################################################
##################
   # liste des commandes a lancer #
   #### initialisation
   chemin <- "D:/swiderski/4 RMQS/"
   rmqsbrute <- importdata()
   #databrute <- importdatabioS()
   rmqs <- nettoidata(rmqsbrute)
   solhydbrute <- read.csv2(file="D:/swiderski/4 RMQS/data/solhydro/BD-SOLHYDRO-v4-
complet-homogene.csv",head=T)
   solhyd <- nettoi_solhyd(solhydbrute)
   solhyd$combi3 <- paste(solhyd$code_rattach,solhyd$text_dom,"1")
   solhyd <- reproj(solhyd)
   rmqsj <- joinsolhydrmqs(rmqs,solhyd)
   rmqsj <- merge(rmqsj,complet(rmqsj),by="id_site",all.x=T)
```
![](_page_56_Picture_0.jpeg)

![](_page_56_Picture_3.jpeg)

```
# creation de la typologie pour les H de solhydro
  # solhydro$combi4 <- NA
  # solhydro[!is.na(solhydro$occup_ru),c("combi4")]<-
paste(solhydro[!is.na(solhydro$occup_ru),c("code_rattach")], 
solhydro[!is.na(solhydro$occup_ru),c("text_dom")]
   \# , "1"
,solhydro[!is.na(solhydro$occup_ru),c("occup_ru")])
  #creation de la colone rempli
  recens <- complet(rmqsj)
  #création des combinaison possible
  cb <- combi(rmqsj,solhyd)
  #figure et tableau
  setwd(chemin)
  #tableau de synthã se
  r <- recap(rmqsj,solhyd,solhydbrute,cb,recens)
  write.csv2(r,file="inventory/recap_data_ru.csv",row.names = FALSE)
  #figure inventaire
  figures_rmqs_ru(rmqsj,cb)
  figures_solhyd_ru(solhyd)
  #carte des profils complets
  prof_complet_map(rmqsj,recens, chemin)
   #carte des distances
  distance <- calcul_dist(rmqsj,solhyd,chemin,dist=300)
  distance<sup>[[3]]</sup>
  rmqsj <- distance[[1]]; solhyd <- distance[[2]]
  # /!\ EXPERTISE /!\
  #on retient les id profil a ne pas échantilloner
  # elim <- c();dataj[dataj$id_profil == elim,]$overlayxy <-2
  #elimH <- c():solhyd[solhyd$id_profil == elimH.1$overlayxy <-12
  ## carte des distances
  #carte
  solH <- solhyd[which(!is.na(solhyd$coord.X93)),]
  setwd(chemin)
  jpeg("inventory/map_dist_solhyd_rmqs.jpeg",width=1800,height=1151)
  print(
    ggplot(rmqsj,aes(x=x_reel,y=y_reel)) +
   geom_point(aes(col=factor(overlayxy)),size=4) +
       coord<sub>equal</sub>() +
```
![](_page_57_Picture_0.jpeg)

Stratégie et plan d'échantillonnage pour évaluer la RU sur le RMQS

![](_page_57_Picture_2.jpeg)

```
 geom_point(data=solH,aes(x=coord.X93,y=coord.Y93, 
colour=factor(overlawxy), shape=8, size=3) +
    scale_color_manual(values =
c("black","green","dimgrey","darkgreen","firebrick3","red"),
                            name = "Sites". breaks=c("0", "1","2","10","11","12"),
                             labels=c("Site RU-RMQS", " moins de 300m d'un site 
solhydro",
                                      " Ã moins de 300m d'un site solhydro et 
avec la mÃ<sup>a</sup>me séquence",
                                      "Sites Solhydro",
                                        \tilde{A} moins de 300m d'un site RMQS",
                                         \tilde{A} moins de 300m d'un site RMQS et avec
la même séquence"))
         labs(title="Distribution des sites Solhydro et des sites RMQS retenus pour 
l'étude RU-RMQS2") +
        theme(title = element_text( size=20), legend.text = element_text( size=16),
<code>legend.key.height=unit</code> (1.5,"cm"),legend.key.width=unit(1.5,"cm"),legend.title =
element_text( size=16),
              axis.text.x = element_text(angle = 90, hjust = 1,size=15),
              axis.text.y = element_text( size=15)) +
    scale_y_continuous("Y") + scale_x_continuous("X")
   \big)dev.off()
   #comparaison des successions
   rmqsj <merge(rmgsj,create_succes(rmgsj,"id_profil","no_horizon"),by="id_profil",all.x=T)
   solhyd <merge(solhyd,create_succes(solhyd,"id_profil","no.H"),by="id_profil",all.x=T)
   id_rmqs_succ <- rmqsj[rmqsj[,c("success")]%in%solhyd[,c("success")
],c("id_profil")]#identification des successions identiques
   id_solhyd_succ <- solhyd[solhyd[,c("success")]%in%rmqsj[,c("success")
],c("id_profil")]#identification des successions identiques
   rmqsj$successcom <- NA #creation de la colonne ssucc 0 si pas de match, 1 si oui
   rmqsj[rmqsj[,c("id_profil")] %in% id_rmqs_succ,c("successcom")] <-
as.numeric(rmqsj[rmqsj[,c("id_profil")] %in% id_rmqs_succ,c("success")] )
   solhyd <- merge(solhyd, unique(rmqsj[rmqsj[,c("id_profil")] %in%
id_rmqs_succ,c("success","successcom")]),by="success",all=T)
   #solhyd[is.na(solhyd$successcom),]$successcom <- 0
   # On sort les profils aux successions d'horizons comparables sans coordonnees 
geographiques
   rmqs_succ <- unique(data.frame(id_success =
c(rmqsj[!is.na(rmqsj$successcom),]$successcom),
```
![](_page_58_Picture_1.jpeg)

 id\_rmqs = c(rmqsj[!is.na(rmqsj\$successcom),]\$id\_profil), depart\_rmqs = c(rmqsj[!is.na(rmqsj\$successcom),]\$no\_dep))) rmqs\_succ[order(rmqs\_succ\$id\_success),] [1] id\_success id\_rmqs depart\_rmqs <0 rows> (or 0-length row.names) solhyd\_succ <- unique(data.frame(id\_success = c(solhyd[!is.na(solhyd\$successcom),]\$successcom), id\_solhydro = c(as.character(solhyd[!is.na(solhyd\$successcom),]\$nom.profil)), dept\_solhydro = c(solhyd[!is.na(solhyd\$successcom),]\$dept), succession\_solhydro = c(as.character(solhyd[!is.na(solhyd\$successcom),]\$success)), coord\_solhydro = c(as.character(solhyd[!is.na(solhyd\$successcom),]\$coord.X93)))) solhyd\_succ[order(solhyd\_succ\$id\_success),] Error: l'argument 1 n'est pas un vecteur A <- merge(rmqs\_succ,solhyd\_succ,by="id\_success",all=T)  $A < -$ A[which(A\$depart\_rmqs==A\$dept\_solhydro),][is.na(A[which(A\$depart\_rmqs==A\$dept\_solhy dro),]\$coord\_solhydro),] write.csv2(A,file="inventory/success\_rmqssolhyd\_mmdept.csv")  $rm(A)$ ###### avec les nom de sols rmasi\$nom sol\_simp <- toupper(substring(rmasi\$nom\_sol.1.12)) solhyd\$type.sol\_simp <- toupper(substring(solhyd\$type.sol,1,12)) id\_rmqs\_nomsol <- rmqsj[rmqsj\$nom\_sol\_simp%in%solhyd\$type.sol\_simp,]\$id\_profil id solhyd nomsol  $\leq$ solhyd[solhyd\$type.sol\_simp%in%rmqsj\$nom\_sol\_simp,]\$id\_profil rmqsj\$nomcom <- NA #creation de la colonne ssucc 0 si pas de match, 1 si oui rmqsj[rmqsj[,c("id\_profil")] %in% id\_rmqs\_nomsol,c("nomcom")] < as.numeric(factor(rmqsj[rmqsj[,c("id\_profil")] %in% id\_rmqs\_nomsol,c("nom\_sol\_simp")] )) solhyd <- merge(solhyd, unique(rmqsj[rmqsj[,c("id\_profil")] %in% id\_rmqs\_nomsol,c("nom\_sol\_simp","nomcom")]), by.x="type.sol\_simp",by.y="nom\_sol\_simp",all=T) # On sort les profils aux noms de sol comparables sans coordonnees geographiques rmqs\_nomsol <- unique(data.frame(id\_nomsol = c(rmqsj[!is.na(rmqsj\$nomcom),]\$nomcom), id\_rmqs = c(rmqsj[!is.na(rmqsj\$nomcom),]\$id\_profil), depart  $rm$ s = c(rmqsj[!is.na(rmqsj\$nomcom),]\$no\_dep), success\_rmqs = c(as.character(rmqsj[!is.na(rmqsj\$nomcom),]\$success))))

![](_page_59_Picture_0.jpeg)

Stratégie et plan d'échantillonnage pour évaluer la RU sur le RMQS

![](_page_59_Picture_2.jpeg)

```
rmqs_nomsol[order(rmqs_nomsol$id_nomsol),]
   solhyd nomsol \leq unique(data.frame(id_nomsol =
c(solhyd[!is.na(solhyd$nomcom),]$nomcom),
                                       id_solhydro =
c(as.character(solhyd[!is.na(solhyd$nomcom),]$nom.profil)),
                                       dept_solhydro =
c(solhyd[!is.na(solhyd$nomcom),]$dept),
    nomsol_solhydro =
c(as.character(solhyd[!is.na(solhyd$nomcom),]$type.sol_simp)),
                                       coord_solhydro =
c(as.character(solhyd[!is.na(solhyd$nomcom),]$coord.X93)),
    success_solhydro = 
c(as.character(solhyd[!is.na(solhyd$nomcom),]$success))))
   solhyd_nomsol[order(solhyd_nomsol$id_nomsol),]
   A \leq merge(rmqs_nomsol,solhyd_nomsol,by="id_nomsol",all=T)
   \Delta <-
A[which(A$depart_rmqs==A$dept_solhydro),][is.na(A[which(A$depart_rmqs==A$dept_solhy
dro),]$coord_solhydro),]
   write.csv2(A,file="inventory/nomsol_rmqssolhyd_mmdept.csv")
   rm(A)#carte successions
   jpeg("inventory/map_success_solhyd_rmqs.jpeg",width=1800,height=1151)
   print(
    ggplot(rmqsj,aes(x=x_reel,y=y_reel)) +
        geom_point(aes(col=factor(successcom)),size=3.5) +
   \sim coord equal() +
        geom_point(data=solhyd,aes(x=coord.X93,y=coord.Y93, 
colour=factor(successcom)),shape=8,size=3) +
    labs(title="Positionnement des sites Solhydro (carré) selon
   les sites RMOS retenus pour l'A0tude RU-RMOS2
          (distinction des successions d'horizons communes aux deux BDD)") +
   \lambda labs(colour = "Profils aux successions identiques") +
       theme(title = element text( size=20),legend.text = element text( size=16),
<code>legend.key.height=unit</code> (1.5,"cm"),legend.key.width=unit(1.5,"cm"),legend.title =
element text( size=16)
            axis.text.x = element_text(angle = 90, hjust = 1,size=15),
             axis.text.y = element\_text( size=15)) + scale_y_continuous("Y") + scale_x_continuous("X")
   \bigcapdev.off()
   #cartes nom s sol
   jpeg("inventory/map_nomsol_solhyd_rmqs.jpeg",width=1800,height=1151)
   print(
    ggplot(rmqsj,aes(x=x_reel,y=y_reel)) +
       geom\_point(aes(co]=factor(nomcom)), size=3.5) +
       coord<sub>equal</sub>() +
```
![](_page_60_Picture_0.jpeg)

Stratégie et plan d'échantillonnage pour évaluer la RU sur le RMQS

![](_page_60_Picture_2.jpeg)

```
 geom_point(data=solhyd,aes(x=coord.X93,y=coord.Y93, 
colour=factor(nomcom)),shape=8,size=3) +
     labs(title="Positionnement des sites Solhydro (carré) selon
           les sites RMQS retenus pour l'AOtude RU-RMQS2
    (distinction des successions d'horizons communes aux deux BDD)") +
   labs(colour = "Profils aux successors identiques") +theme(title = element_text( size=20), legend.text = element_text( size=16),
<code>legend.key.height=unit</code> (1.5,"cm"),legend.key.width=unit(1.5,"cm"),legend.title =
element_text( size=16),
         axis.text.x = element_text(angle = 90, hjust = 1,size=15),
   axis.text.y = element\_text( size=15)) + scale_y_continuous("Y") + scale_x_continuous("X")
   \overline{\phantom{a}}dev.off()
   ####### echantillonnage
   #jouer le script lap_iter12ru_10.R
   ######## affectation des donnees hydro de solhydro sur les h de rmqs matche
   rmqsjWda <- affectWda3(rmqsj,solhyd)
```
Stratégie et plan d'échantillonnage pour évaluer la RU sur le RMQS Swiderski et al., octobre 2015

![](_page_61_Picture_5.jpeg)

![](_page_61_Picture_0.jpeg)

**Figure 25 - Schéma de la démarche de travail**

![](_page_61_Figure_3.jpeg)